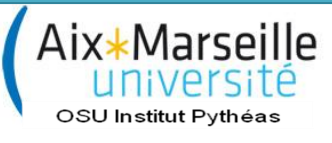

**Master gestion territoriale des risques naturels et technologiques**

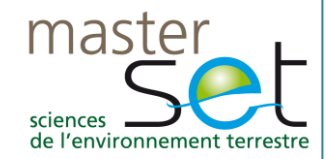

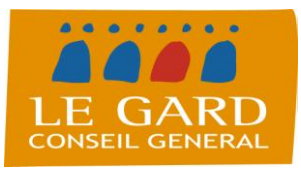

**Conseil Général du Gard : Commission Locale d'Information Marcoule - Gard**

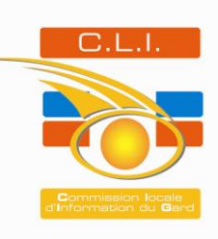

# **Application de l'outil OPAL par recensement des enjeux stratégiques autour du site de Marcoule**

Outil de sensibilisation aux problématiques Post-accidentelles pour les Acteurs Locaux

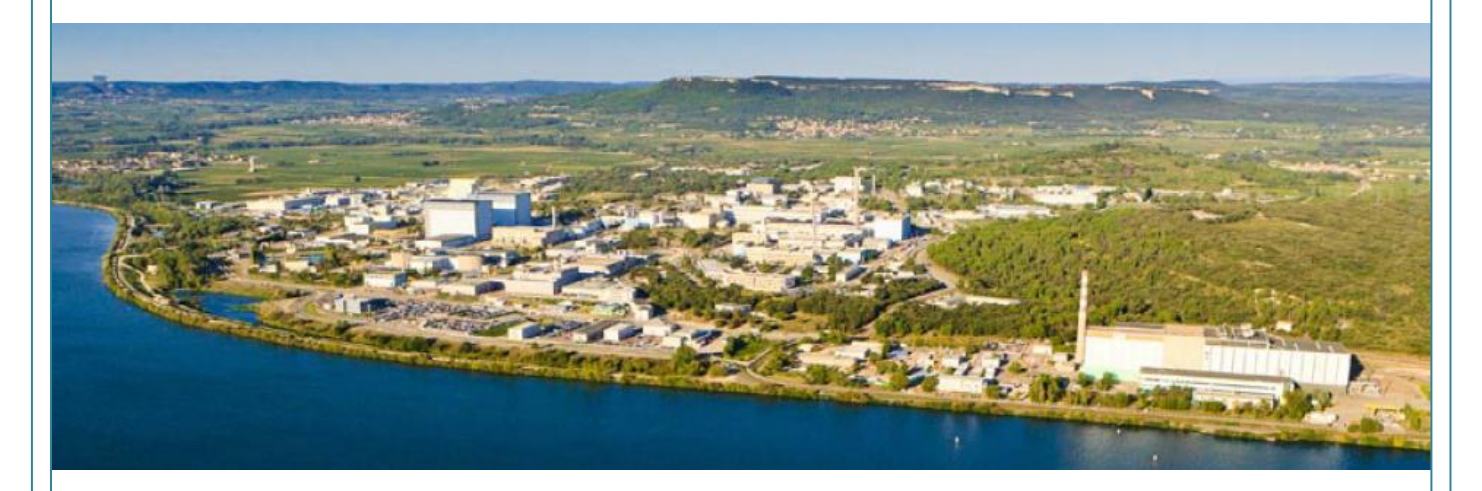

Rapport de stage Master professionnel

## **Marion JOLIVET**

Maîtres de stage : Mme Sylvie GARCIA et Mme Chantal MOUCHET Tuteur enseignant : M. Eric POURTAIN

**2011/2012**

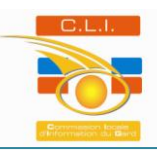

## **Résumé**

*La gestion d'un risque nucléaire se divise en trois étapes distinctes. La première est*  la phase de préparation, la seconde la phase d'intervention et la dernière la phase de *réparation. Jusqu'à présent, tous les efforts étaient portés sur les deux premières avec la mise en place de documents officiels permettant leur gestion. Quant à la gestion de la phase de réparation, celle-ci reste à la charge des élus locaux en l'absence de toute ligne de conduite officielle donnée par l'Etat. C'est dans le but de répondre aux besoins des acteurs*  locaux face à ce genre de situation qu'a été créé le COmité DIRecteur pour la gestion de la *phase Post-Accidentelle d'un accident nucléaire, afin de définir, de préparer et de mettre en œuvre les dispositions nécessaires. C'est ainsi que, suite à la collaboration entre l'Institut de Radioprotection et de Sûreté Nucléaire et le Groupe Permanent de l'Association Nationale des Comités et des Commissions Locales d'Information, un outil a été mis en place. L'outil, appelé OPAL, fournit des informations cartographiques sur les conséquences à moyen terme d'accidents génériques. Les données peuvent être exportées et superposées aux couches d'informations locales via tout Système d'Information Géographique. Ces données permettront aux différents acteurs locaux de créer des cartes sur lesquelles ils peuvent illustrer les enjeux de la gestion de la radioprotection post-accidentelle sur leur propre territoire. La Commission Locale d'Information Marcoule-Gard a été choisie comme pilote du projet avec l'objectif de récupérer des données locales à des fins de caractérisation de l'environnement autour du site nucléaire de Marcoule pour une meilleure connaissance des problématiques territoriales liées au post-accident.* 

*Mots clés : Nucléaire, post-accidentel, enjeux, acteurs locaux*

## **Abstract**

*The handling of a nuclear risk is divided into three distinct stages, the first one is the preparation phase, followed by the intervention phase, the last one being the repair phase.* Up to the present, all efforts were focused on the first two phases with the setting up the *official documents allowing their management, when the management of the repair phase*  remains to the responsibility of local officials in the absence of any quideline. In order to *answer to the needs of local actors against this kind of situation, the steering committee for the management of the post-accident phase of nuclear accident has to define, prepare and implement the necessary dispositions.Thus, following the collaboration between the Institute of Radioprotection and Nuclear Safety and the Standing Group of the National Association Committees and Local Information Committees, a tool was implemented. This tool, called OPAL, provides map informations on the medium-term consequences of generic accidents. Datas can be exported and over laid with local information layers via any geographic information system. These datas will enable the different Local Liasion Comittees to create maps with wich they can illustrate the challenges of radiological post-accidental management in their own territory. The Marcoule-Gard Local Commission of Information was chosen as pilot of the project with the objective to recover local data for characterization of the environnement around the nucleat site of Marcoule for a better understanding of territorial issues related to the post-accident.*

*Key words : Nuclear, post-accident, issues, local actors* 

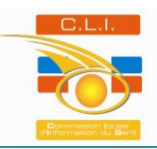

## **Remerciements**

Je voudrais remercier toutes les personnes ayant contribué, de près ou de loin, au bon déroulement de mon stage et qui ont su sacrifier un peu de leur temps pour m'accompagner.

**Madame Catherine BRAUN**, directrice, pour son accueil au sein de la Direction du Développement de l'Economie et de l'Emploi du Conseil Général du Gard.

**Madame Sylvie GARCIA**, chef du Service Entreprises et Artisanat de m'avoir permis d'intégrer son service ainsi que pour son soutien et sa disponibilité tout au long de mon stage.

**Madame Chantal MOUCHET**, chargée de mission à la CLI Marcoule-Gard, pour m'avoir guidée dans toutes mes démarches et m'avoir fait profiter de son savoir, ses nombreux conseils et sa disponibilité au cours de ce stage.

**Monsieur Jean-Pierre CHARRE**, vice président de la CLI Marcoule-Gard et maire de la commune d'Orsan, pour sa grande implication et son aide précieuse tout au long de ce stage.

**L'ensemble du personnel de la Direction du Développement de l'Economie et de l'Emploi** et plus particulièrement, **Mesdames Amal CHLEH, Béatrice CHAMPETIER** et **Claire MONTAGUT**, pour leur aide et leur disponibilité tout au long de ma présence au sein de la Direction.

**L'ensemble des membres du Groupe de Travail OPAL** et notamment **Monsieur Dorian CONSTANT**, ingénieur au Syndicat Intercommunal d'Information Géographique, pour sa disponibilité, sa patience et ses formations au niveau de la cartographie.

**L'ensemble des membres du Conseil d'Administration de la CLI Marcoule-Gard** et plus particulièrement **Monsieur Serge BOISSIN**, maire de la commune de Codolet, pour ses nombreux conseils et **Monsieur Christian TORD**, adjoint au chef de division de l'ASN division de Marseille, pour sa disponibilité et sa pédagogie dans le domaine du nucléaire.

**L'ensemble des élus et acteurs locaux** que j'ai eu le plaisir de rencontrer durant ce stage, pour leur accueil, leur disponibilité et pour toutes les informations qu'ils ont pu apporter et qui ont enrichi mes connaissances.

**Monsieur Eric POURTAIN**, enseignant à l'Université de Provence Aix-Marseille I, pour son implication, sa disponibilité et ses nombreux conseils qui m'ont permis d'avancer tout au long de ce stage de fin d'études.

Enfin, je tiens à remercier mes amis de la promotion 2011/2012 du master GERINAT avec qui j'ai pu partager différents points de vue lors des périodes de réflexion et notamment **Adeline AGOSTINI**, **Laure ARDOIN**, **Judit ROULAND**, **Nicolas ABAZIOU**, **Fabien MILLOT**, **Julien QUESNEY** et **Jean-Pierre SALAMIDA**.

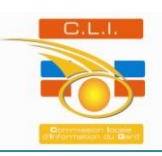

## **Liste des acronymes**

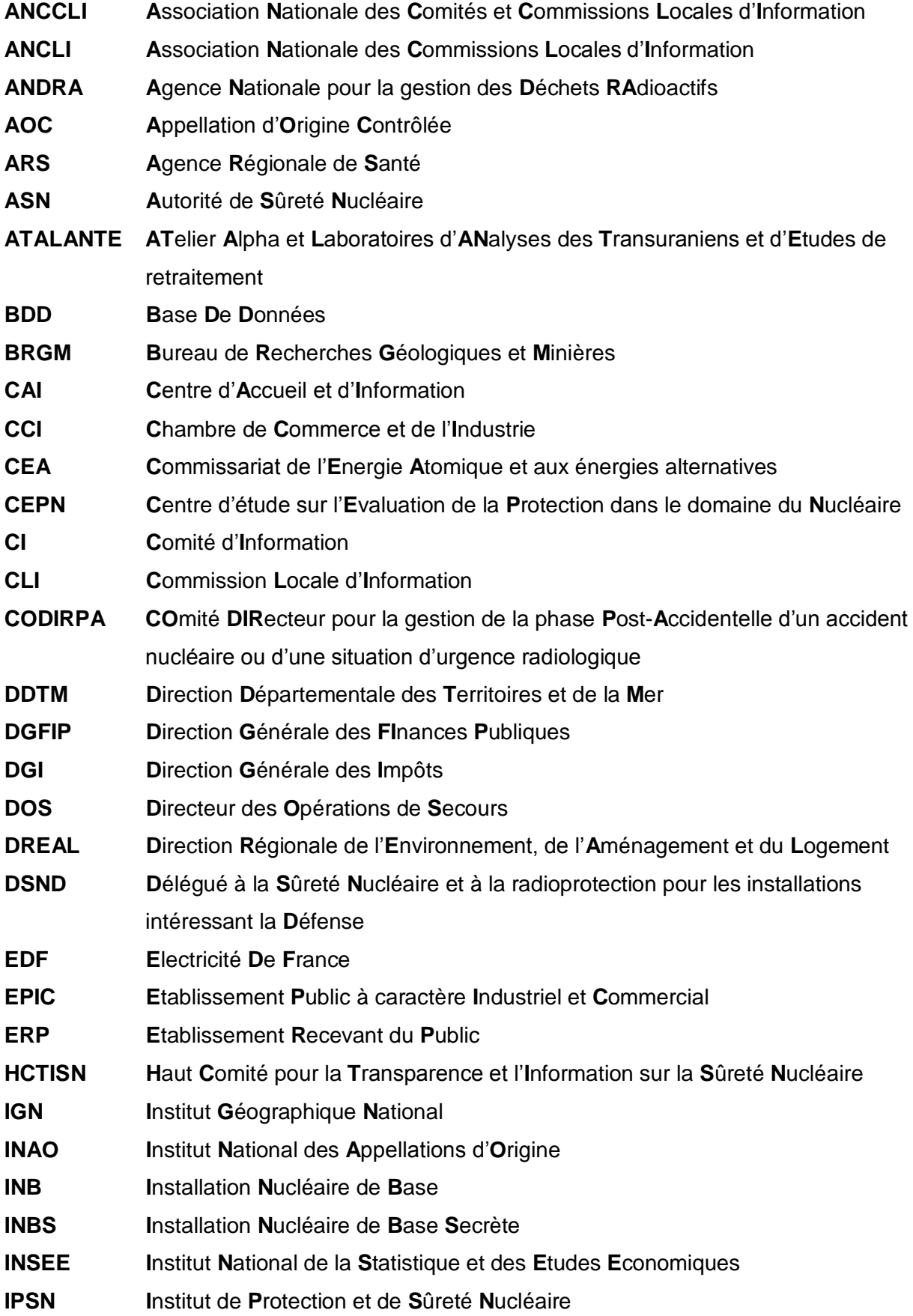

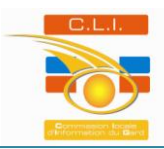

*Application de l'outil OPAL par recensements des enjeux stratégiques autour du site de Marcoule*

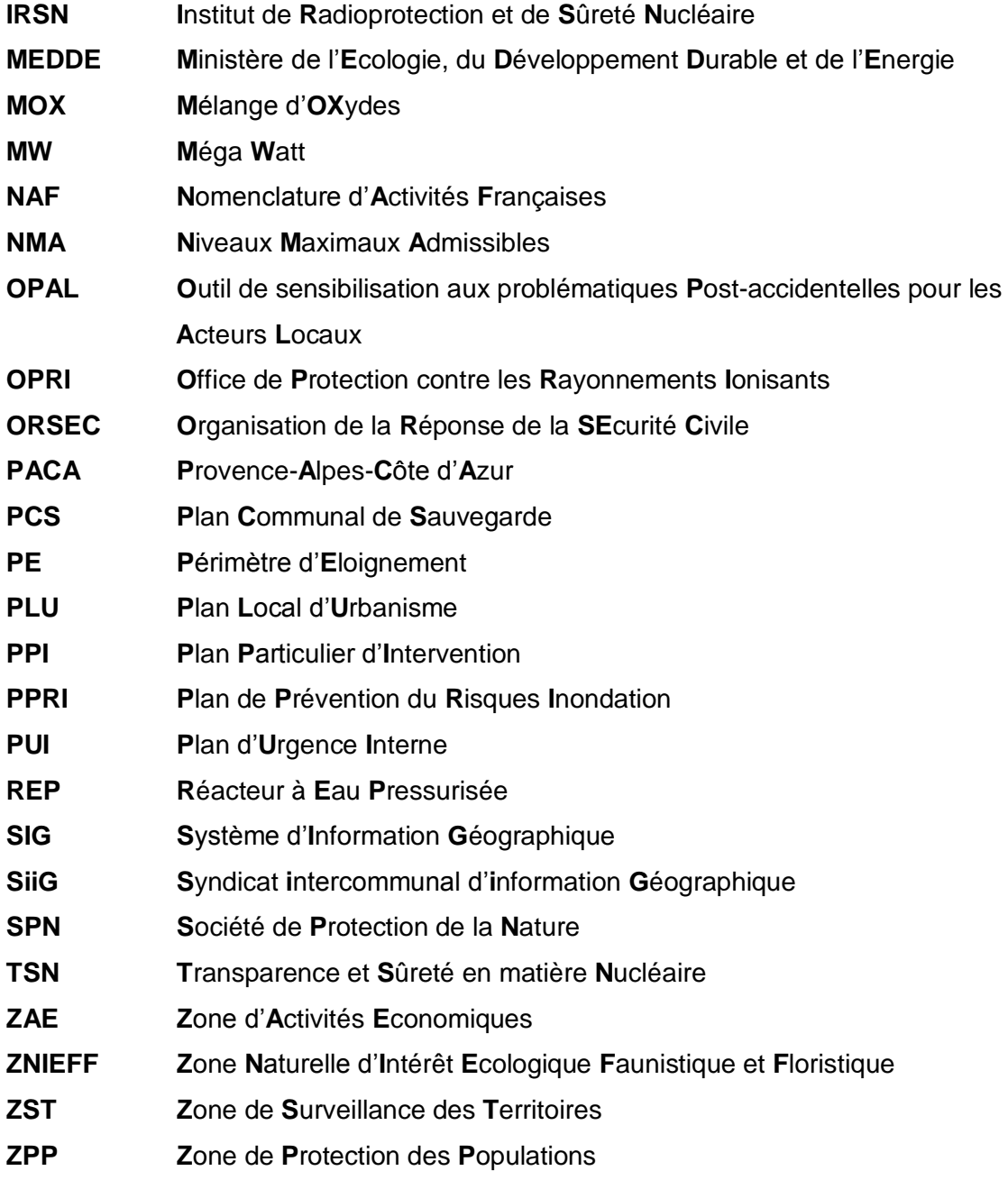

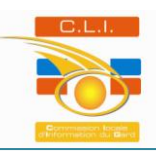

## **Sommaire**

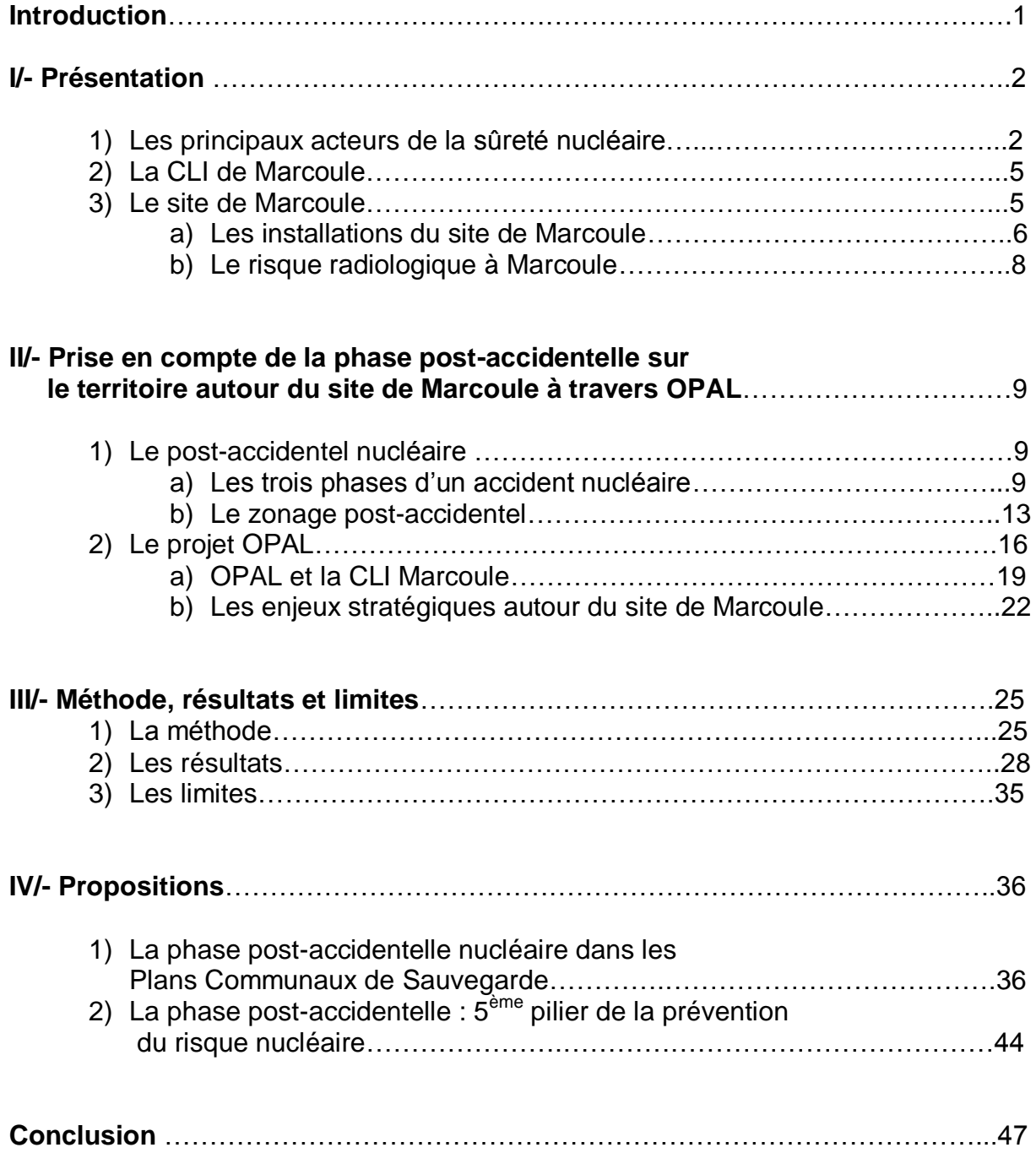

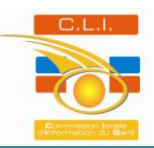

## **Tables des illustrations**

#### **Table des cartes**

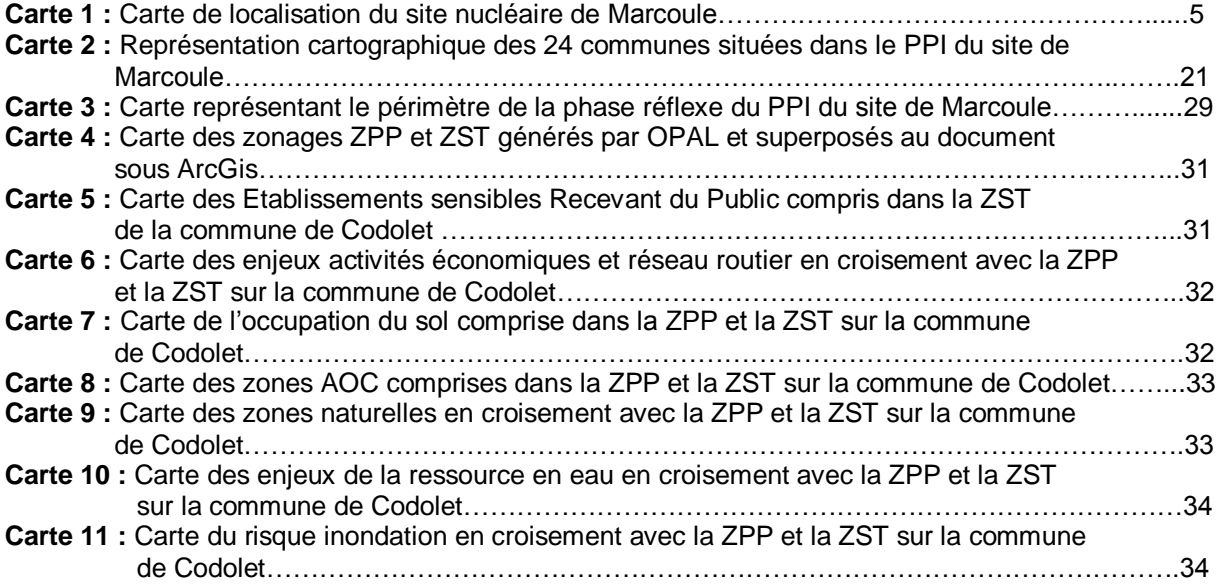

#### **Table des figures**

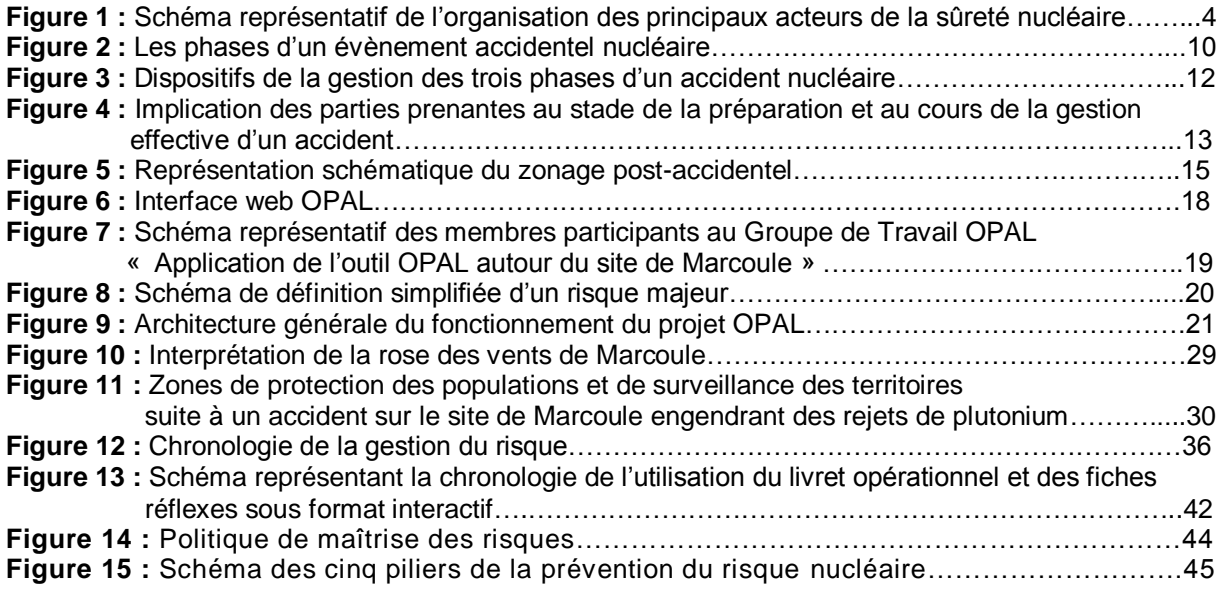

#### **Table des tableaux**

**Tableau 1 :** Tableau récapitulatif des 24 communes situées dans le PPI du site de Marcoule……….20

#### **Table des photographies**

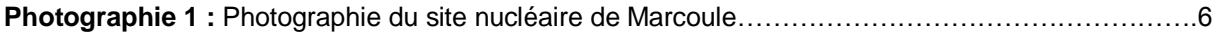

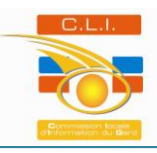

## **Introduction**

Three Mile Island le 28 mars 1979, Tchernobyl le 26 avril 1986, Fukushima le 11 mars 2011, autant d'évènements qui ont marqué les esprits ces cinq dernières décennies. Ils ont mis en exergue l'importance que prend la gestion de la phase post-accidentelle avec l'ampleur des moyens qu'il a été nécessaire de mettre en place après ces accidents. Ainsi, la communauté internationale s'est davantage interrogée sur la gestion de cette phase. Jusqu'à présent, les pouvoirs publics ont porté leurs efforts sur la préparation à la gestion de la phase d'urgence d'un accident nucléaire en « négligeant » la phase post-évènementielle. Il était donc primordial de préparer les dispositions visant à répondre aux problèmes complexes que représente la gestion de la phase post-accidentelle. C'est dans ce cadre que la directive interministérielle du 7 avril 2005 a confié à l'Autorité de Sûreté Nucléaire la mission d'établir le cadre, de définir, de préparer et de mettre en œuvre les dispositions nécessaires pour répondre à cette problématique. Cependant à la sortie de la phase d'urgence d'un accident nucléaire, ce sont les acteurs locaux et principalement les élus des communes impactées qui vont devoir prendre en main la gestion de l'après crise. D'une doctrine nationale, il est nécessaire de passer à une gestion locale. Chaque territoire autour des installations nucléaires françaises possède des caractéristiques spécifiques. La gestion de la phase post-accidentelle doit donc se faire à l'échelle locale. Afin de satisfaire ce besoin de gestion locale, un outil a été créé dans le but d'appréhender les conséquences d'une situation post-accidentelle au niveau territorial et de sensibiliser les acteurs locaux à cette problématique. L'outil, dénommé OPAL : Outil de sensibilisation aux problématiques Postaccidentelles pour les Acteurs Locaux, fournit des informations cartographiques sur les conséquences à moyen terme d'accidents génériques susceptibles de concerner les installations nucléaires françaises.

Comment appliquer l'outil OPAL à l'échelle locale ?

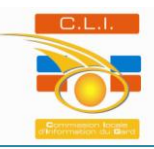

## **I /- Présentation**

#### **1) Les principaux acteurs de la sûreté nucléaire**

En France, plusieurs acteurs interviennent dans le domaine de la sûreté nucléaire. Dans un premier temps, les exploitants sont responsables de la sûreté de leurs installations nucléaires. Ils doivent justifier aux pouvoirs publics la pertinence des moyens techniques et organisationnels mis en œuvre à cet effet. Ils proposent, dans le cadre des objectifs généraux fixés, des dispositions de nature à respecter ces objectifs, avec les justifications appropriées. La responsabilité première de la sûreté des activités à risque incombe en effet à ceux qui les entreprennent.

Dans le domaine civil, c'est l'Autorité de Sûreté Nucléaire (ASN), autorité administrative indépendante créée par la loi n°2006-686 du 13 juin 2006 relative à la transparence et à la sécurité en matière nucléaire, qui est chargée de contrôler les activités nucléaires civiles en France. Elle assure, au nom de l'Etat, le contrôle de la sûreté nucléaire et de la radioprotection en France pour protéger les travailleurs, les patients, le public et l'environnement des risques liés à l'utilisation nucléaire. Elle contribue à l'information des citoyens. Dans le domaine des installations intéressant la défense nationale, le contrôle est assuré par le Délégué à la Sûreté Nucléaire et à la radioprotection pour les installations intéressant la Défense (DSND).

L'ASN exerce ses missions dans le respect de quatre valeurs fondamentales : la compétence, l'indépendance, la rigueur et la transparence. Son ambition est d'assurer un contrôle du nucléaire performant, impartial, légitime et crédible, reconnu par les citoyens et qui constitue une référence internationale. En matière de contrôle l'ASN est chargée de vérifier le respect des règles et des prescriptions auxquelles sont soumises les installations ou activités qu'elle contrôle. Ainsi, elle s'assure que tout utilisateur de rayonnements ionisants, tout exploitant d'installation nucléaire ou tout expéditeur de matières radioactives exerce pleinement sa responsabilité et ses obligations en matière de radioprotection et de sûreté nucléaire.

Pour préparer ses décisions, l'ASN bénéficie de l'expertise extérieure, d'appuis scientifiques et techniques, tels que l'Institut de Radioprotection et de Sûreté Nucléaire (IRSN), ou encore de « groupes permanents d'experts ». De même, dans le cadre de ses missions de contrôle, l'ASN peut faire appel à des organismes agréés participant également à la veille en matière de sûreté nucléaire ou de radioprotection.

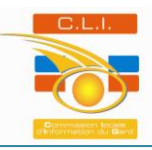

L'IRSN, qui constitue le principal appui technique, est un Etablissement Public à caractère Industriel et Commercial (EPIC). Né de la fusion de l'Office de Protection contre les Rayonnements Ionisants (OPRI) et de l'Institut de Protection et de Sûreté Nucléaire (IPSN). Cet institut a été créé par la loi 2001-398 du 9 mai 2001 et est placé sous la tutelle du Ministère de l'Écologie, du Développement Durable et de l'Énergie (MEDDE). Ses missions ont pour but d'évaluer et de mener des programmes de recherche dans les domaines de la sûreté des installations nucléaires, civiles et militaires, de la sûreté du transport de matières radioactives et fissiles, de la protection de l'Homme et de l'environnement contre les rayonnements ionisants, de la protection et du contrôle des matières nucléaires et des produits susceptibles de concourir à la fabrication d'armes, de la protection des installations et des transports contre les actions de malveillance. L'IRSN assure la gestion de bases de données nationales ainsi qu'une contribution à l'information du public sur les risques liés aux rayonnements ionisants.

Dès 1981, l'Etat français a été animé d'une volonté de transparence vis-à-vis de la production d'électricité d'origine nucléaire. Ainsi, en application de la circulaire « Mauroy » du 15 décembre 1981, des Commissions Locales d'Information (CLI) ont été mises en place autour de la plupart des installations nucléaires, à l'initiative des conseils généraux. La loi n°2006-686 du 13 juin 2006 relative à la Transparence et à la Sécurité en matière de Nucléaire dite « loi TSN » a conforté l'existence des CLI en leur donnant un statut législatif. Son article 22 en prévoit la création auprès de chaque Installation Nucléaire de Base (INB). Ce dernier définit la mission des CLI comme une mission générale de suivi, d'information et de concertation en matière de sûreté nucléaire, de radioprotection et d'impact des activités nucléaires sur les personnes et l'environnement pour ce qui concerne les installations du site. La CLI assure une large diffusion des résultats de ses travaux sous forme accessible au plus grand nombre. Elle est le lien entre l'exploitant, l'ASN et la population. La loi confirme que la création de la CLI incombe au président du Conseil Général et donne la liste des différentes catégories de membres qui la composent : représentants des conseils généraux, des conseils municipaux ou des assemblées délibérantes des groupements de communes et des conseils régionaux intéressés, membres du Parlement élus dans le département, représentants d'associations de protection de l'environnement, des intérêts économiques et d'organisations syndicales de salariés et des professions médicales, ainsi que des personnalités qualifiées. Quant aux représentants des services de l'Etat, dont l'ASN, et ceux de l'exploitant, ils participent de plein droit avec voix consultative aux travaux de la CLI. Elle est présidée par le président du Conseil Général ou par un élu du département désigné à cet effet.

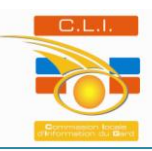

La CLI reçoit les informations nécessaires à sa mission de la part de l'exploitant, de l'ASN et des autres services de l'Etat. Elle peut faire réaliser des expertises ou faire procéder à des mesures relatives aux rejets de l'installation dans l'environnement. Ce sont les collectivités territoriales et l'ASN qui financent les CLI. Cependant le soutien de l'ASN ne se limite pas aux aspects financiers. En effet, l'Autorité de Sûreté Nucléaire considère que le bon fonctionnement des CLI contribue à la sûreté. Ainsi elle veille à assurer une information la plus complète possible.

Le 5 septembre 2000, souhaitant fédérer les expériences et les attentes des 30 CLI existantes et faire porter leur voix auprès des instances nationales et internationales, le Bureau de la Conférence des Présidents des CLI crée l'Association Nationale des Commissions Locales d'Information (ANCLI) qui deviendra en 2009 l'Association Nationale des Comités et Commissions Locales d'Information (ANCCLI). Les objectifs étant de favoriser l'échange d'expériences et la mise en commun d'informations entre les CLI, les Comités d'Information **(CI)** et l'ANCCLI, de faire entendre les voix des CLI et CI aux niveaux national et international, de leur offrir un soutien logistique et d'assurer des relations avec les organismes nationaux tels que les ministères, l'ASN et l'IRSN et les organismes internationaux.

Le Haut Comité pour la Transparence et l'Information sur la Sûreté Nucléaire (HCTISN) fait également partie des principaux acteurs de la sûreté nucléaire. Créé par la loi TSN, ce comité est une instance d'information, de concertation et de débat sur les risques liés aux activités nucléaires et à leur impact sur la santé des personnes, l'environnement et la sécurité nucléaire. C'est une interface entre le gouvernement et l'exploitant, qui regroupe un grand nombre d'experts pluridisciplinaires.

La figure 1 représente les principaux acteurs de la sûreté nucléaire et l'organisation entre ces derniers.

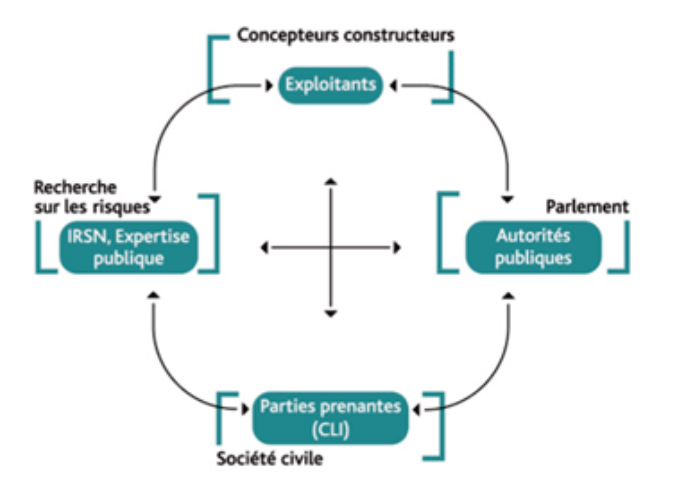

*Figure 1:Schéma représentatif de l'organisation des principaux acteurs de la sûreté nucléaire. Source : IRSN*

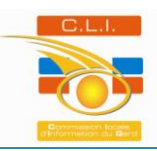

#### **2) La CLI de Marcoule**

La « Commission Locale d'Information du Gard auprès du site de Marcoule » abrégée en « CLI de Marcoule-Gard », est une association régie par la loi du  $1<sup>er</sup>$  juillet 1901 et née en 1983 de la volonté du Président du Conseil Général du Gard. Elle a pour but de mettre en place une commission réunissant les différents partenaires concernés par l'établissement de Marcoule. Elle exerce les missions confiées en application de la loi TSN et du décret n°2008-251 du 12 mars 2008 relatif aux Commissions Locales d'Information. La CLI de Marcoule-Gard dispose de compétences techniques, administratives et financières. Elle se dote, à l'aide des moyens financiers qu'on lui accorde, d'un personnel salarié pour remplir sa mission, dans le cadre d'une convention partenariale entre la CLI de Marcoule-Gard et le Conseil Général du Gard.

#### **3) Le site de Marcoule**

Situé dans le département du Gard (carte 1) sur les bords du Rhône, le site de Marcoule (photographie 1) a été le berceau de l'industrie nucléaire du retraitement. Créé en 1955, il est le premier site industriel et scientifique du Gard et s'étend sur une superficie de 278 hectares.

Celui-ci regroupe cinq exploitants différents : AREVA NC (Nuclear Cycle), CEA Marcoule (Commissariat à l'Energie Atomique et aux énergies renouvelables), MELOX, SOCODEI Centraco et CIS bio international.

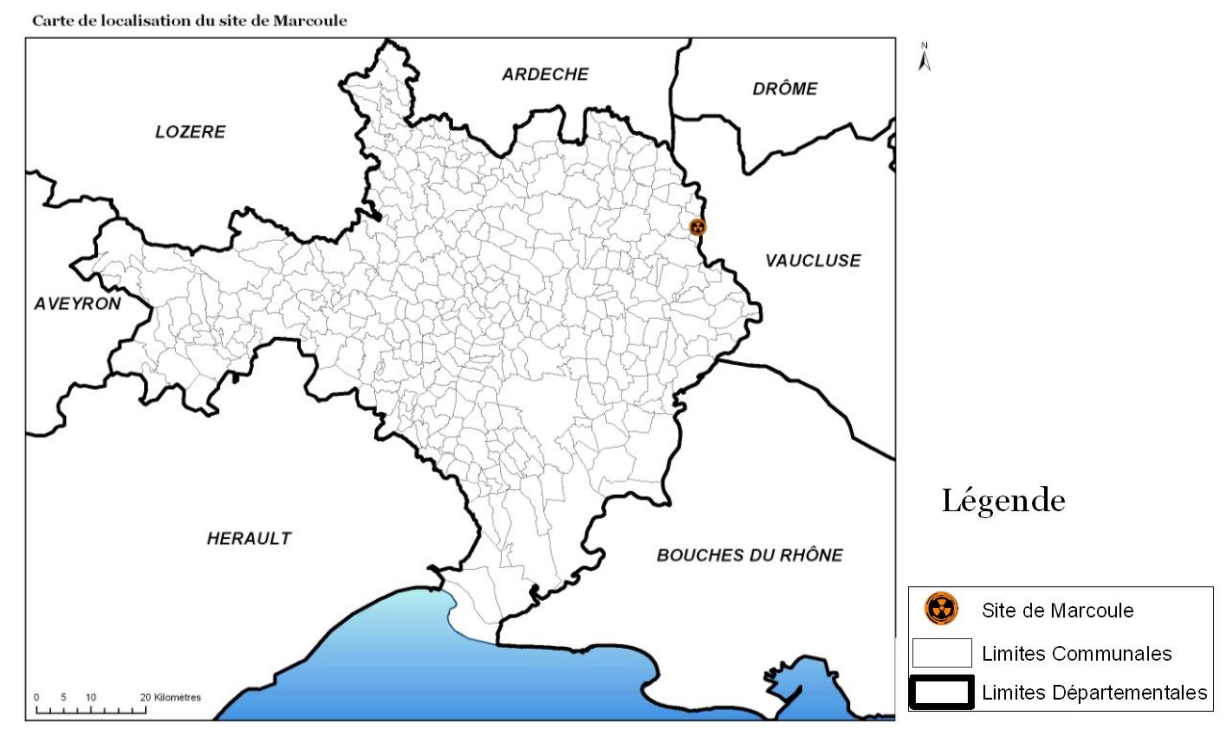

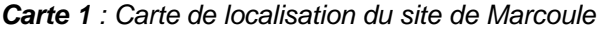

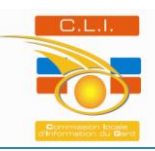

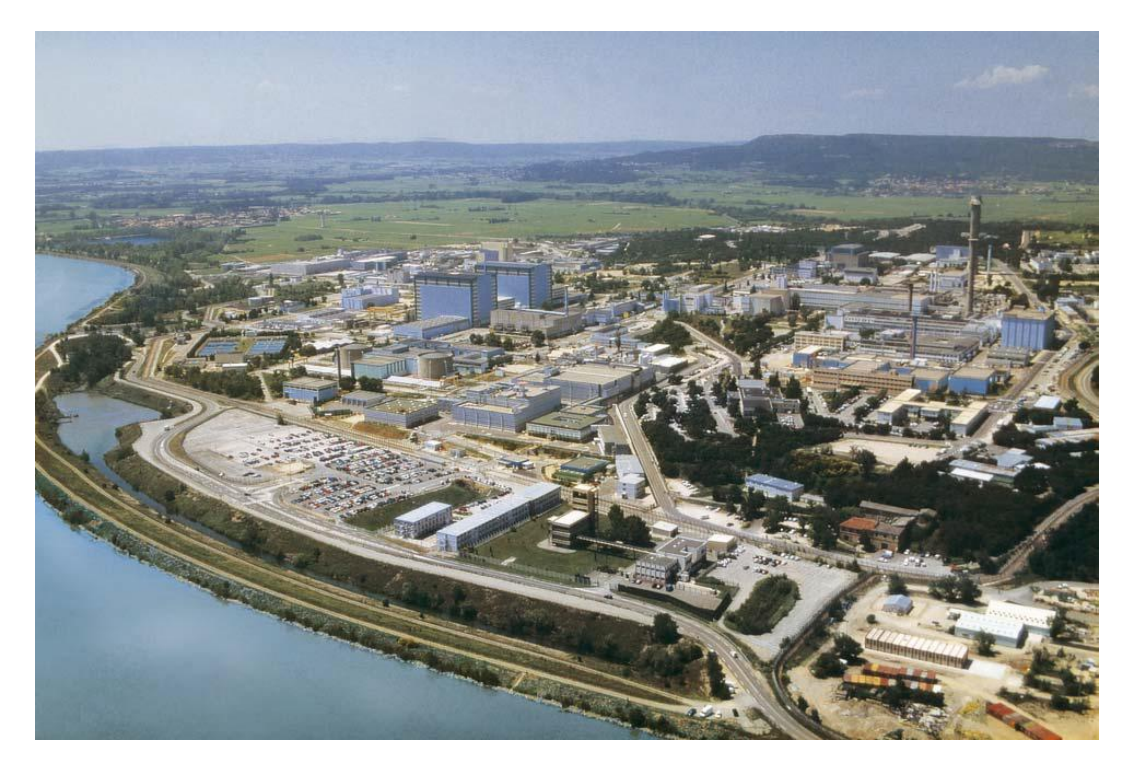

*Photographie 1 : Photographie du site nucléaire de Marcoule. Source : Plan Particulier d'Intervention du site de Marcoule, 2002.*

Le site de Marcoule accueille, sous la responsabilité du Commissariat à l'Energie Atomique et aux énergies alternatives, des équipes en charge de la recherche sur le cycle du combustible nucléaire. Les usines du cycle du combustible assurent l'ensemble des opérations qui accompagnent la production d'électricité nucléaire, de l'extraction du minerai d'uranium à la fabrication de combustible, de son utilisation dans un réacteur, à son traitement puis son recyclage jusqu'à son élimination définitive. Le centre de Marcoule est le pôle d'excellence en ce qui concerne l'aval du cycle du combustible, traitement – recyclage – élimination définitive. Il joue un rôle important dans les recherches menées en application de la loi Bataille de 1991 et de la loi de programme relative à la gestion durable des matières et déchets radioactifs du 28 juin 2006.

#### **a) Les installations du site de Marcoule**

Sur la plate-forme de Marcoule sont implantées une Installation Nucléaire de Base Secrète (INBS) exploitée par le CEA et deux INB également exploitées par le CEA : ATALANTE et PHENIX. Deux autres INB sont aussi présentes sur le site, dont l'usine de fabrication de combustible « MOX » : MELOX exploitée par AREVA NC, et une unité de traitement des déchets faiblement et moyennement radioactifs : CENTRACO, exploitée par SOCODEI, filiale du groupe EDF.

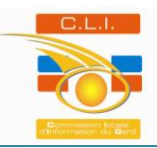

## *ATALANTE*

ATALANTE (ATelier Alpha et Laboratoires d'ANalyses des Transuraniens et d'Etudes de retraitement) est un laboratoire de recherche qui regroupe des activités de recherches et développement en matière de retraitement de combustible, traitement des effluents organiques, études des déchets de haute activité et à vie longue, production et valorisation des actinides par fabrication de sources à partir d'isotopes d'actinides.

#### *PHENIX*

Le réacteur PHENIX est un réacteur de démonstration de la filière dite à neutrons rapides. Sa construction a débuté en 1968. Divergé le 31 août 1973, et raccordé au réseau électrique en [1974,](http://fr.wikipedia.org/wiki/1974) il était en 2009 le plus ancien des réacteurs nucléaires français en fonctionnement. D'une puissance électrique de 250 MW, Phénix a été exploité pendant 36 ans conjointement par le [CEA](http://fr.wikipedia.org/wiki/Commissariat_%C3%A0_l%27%C3%A9nergie_atomique) et [EDF.](http://fr.wikipedia.org/wiki/%C3%89lectricit%C3%A9_de_France)

Sa vocation était à la fois de fournir de l'électricité et de procéder à l'étude de la [transmutation](http://fr.wikipedia.org/wiki/Transmutation) des [déchets radioactifs](http://fr.wikipedia.org/wiki/D%C3%A9chets_radioactifs) à vie longue [\(loi Bataille](http://fr.wikipedia.org/wiki/Loi_Bataille) de 1991). Découplé du réseau le 12 mars 2009, il a été arrêté le 12 septembre de la même année, mais fonctionnera comme outil de recherche jusqu'en 2012, avant un démantèlement complet dont la durée prévue est de 15 ans.

#### *MELOX*

L'installation nucléaire de base MELOX, créée en 1990 sur le site nucléaire de Marcoule, fut initialement conçue pour recycler le plutonium qui se forme dans le cœur des réacteurs à eau sous pression. A ce jour l'usine MELOX est la seule installation nucléaire française de production de combustible MOX, combustible constitué d'un mélange d'oxyde d'uranium et de plutonium, destiné aux centrales nucléaire REP (Réacteur à Eau Pressurisée) de production d'électricité. Technologie qu'utilise EDF pour la production d'électricité dans ses 58 réacteurs en fonctionnement.

#### *CENTRACO*

Le centre de traitement et de conditionnement de déchets de faible activité, CENTRACO, a pour objet le traitement de déchets faiblement ou très faiblement radioactifs, soit par fusion pour les déchets métalliques, soir par incinération pour les déchets incinérables. L'objectif étant de réduire le volume des déchets, via le recyclage dans la mesure du possible et de les conditionner sous forme de colis de déchets ultimes acceptés par l'ANDRA (Agence Nationale pour la gestion des Déchets RAdioactifs).

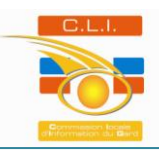

#### **b) Le risque radiologique à Marcoule**

Le risque radiologique concerne l'ensemble des risques liés aux rayonnements ionisants. Les radiations ionisantes émises par les produits radioactifs sont particulièrement dangereuses. L'exposition aux radiations conduit au risque d'irradiation qui est l'exposition directe de l'organisme à des rayonnements ionisants et au risque de contamination qui correspond à la présence significative de substances radioactives dans le corps.

Le réacteur PHENIX étant à l'arrêt et en phase de pré-démantèlement, le risque radiologique se situe principalement au niveau de l'INB MELOX. En effet, le combustible MOX peut contenir jusqu'à 7% de plutonium, et 93% d'uranium appauvri. L'uranium appauvri est principalement obtenu d'une part en tant que co-produit d'une opération d'enrichissement de l'uranium en isotope 235, d'autre part en tant que sous-produit d'un traitement de combustible usé après passage en réacteur. Ainsi le MOX est beaucoup plus radioactif et radiotoxique que le combustible à base d'uranium enrichi. Très toxique, le plutonium est aussi une matière dans laquelle une réaction nucléaire peut se déclencher spontanément. Le risque de rassemblement de quantités de plutonium peut conduire à une réaction de fission incontrôlée appelée réaction de criticité. Les atomes de plutonium et d'uranium ont la propriété de pouvoir fissionner sous l'effet d'un neutron, provoquant libération d'énergie et production de rayonnement. Une réaction de fission en chaîne peut s'établir car la fission d'un noyau provoquée par l'absorption d'un neutron s'accompagne de l'émission de plusieurs neutrons qui à leur tour peuvent provoquer d'autres fissions. Une réaction de criticité, si elle n'est pas maîtrisée, peut conduire à des accidents entraînant l'irradiation de personnes.

La présence en plus faible quantité de plutonium sur le laboratoire de recherche ATALANTE induit également un risque de criticité sur ce dernier. Cependant le risque reste modéré en comparaison avec l'installation MELOX.

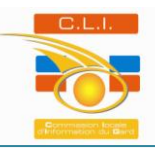

## **II /- Prise en compte de la phase post-accidentelle sur le territoire autour du site de Marcoule à travers OPAL**

## **1) Le post-accidentel nucléaire**

La directive interministérielle du 7 avril 2005 a confié à l'ASN, en collaboration avec les départements ministériels concernés, la mission de définir, de préparer et de mettre en œuvre les dispositions nécessaires pour répondre à une situation post-événementielle.

C'est dans ce cadre qu'a été créé le COmité DIRecteur pour la gestion de la phase Post-Accidentelle d'un accident nucléaire ou d'une situation d'urgence radiologique : le CODIRPA. Ce comité doit notamment prendre en charge le suivi sanitaire des populations, la gestion des denrées alimentaires et des déchets contaminés, les conséquences économiques, l'indemnisation et la réhabilitation des conditions de vie dans les zones contaminées. Sa mission consiste à préparer les éléments de doctrine nécessaires à la gestion postaccidentelle d'un événement entraînant une situation d'urgence radiologique.

Les travaux du CODIRPA prendront en compte les situations qui résulteraient d'un accident sur une installation nucléaire de base, en France ou dans un pays étranger. Ils prennent également en compte les accidents de transport de matières radioactives ou de tout autre événement à l'origine d'une dispersion de substances radioactives dans l'environnement, quelle qu'en soit la cause.

#### **a) Les trois phases d'un accident nucléaire**

Il existe trois phases (figure 2) lors d'un événement accidentel nucléaire. La première est la phase de préparation comprenant toutes les mesures nécessaires à la réduction maximale du risque majeur envisagé. La deuxième appelée phase d'urgence, couvre la phase de menace, résultant de défaillances au niveau de l'installation, lorsqu'elle existe, et la phase de rejet et de dépôt de substances radioactives. Une fois les rejets terminés, la phase post-accidentelle intervient. Elle correspond à la phase du traitement des conséquences de l'évènement et commence dès la fin des rejets atmosphériques, l'installation ayant été ramenée dans un état sûr. La phase post-accidentelle peut se diviser en deux parties.

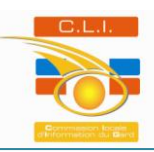

D'abord la phase de transition qui peut durer quelques semaines à quelques mois suivant l'accident considéré. Au tout début de cette phase, qualifiée de sortie de la phase d'urgence, seront mis en œuvre la définition d'un zonage assurant l'adéquation des actions à mener aux besoins des territoires contaminés, la levée des actions de protection d'urgence, la caractérisation de la contamination et l'engagement de nouvelles actions de protection et de suivi sanitaire de la population dans les territoires contaminés. Vient ensuite la phase de gestion des conséquences à long terme, qui peut durer plusieurs mois ou plusieurs années en fonction de l'ampleur et de la persistance de la contamination radiologique dans les territoires. Cette dernière phase met en œuvre le plan de gestion des conséquences durables de l'événement.

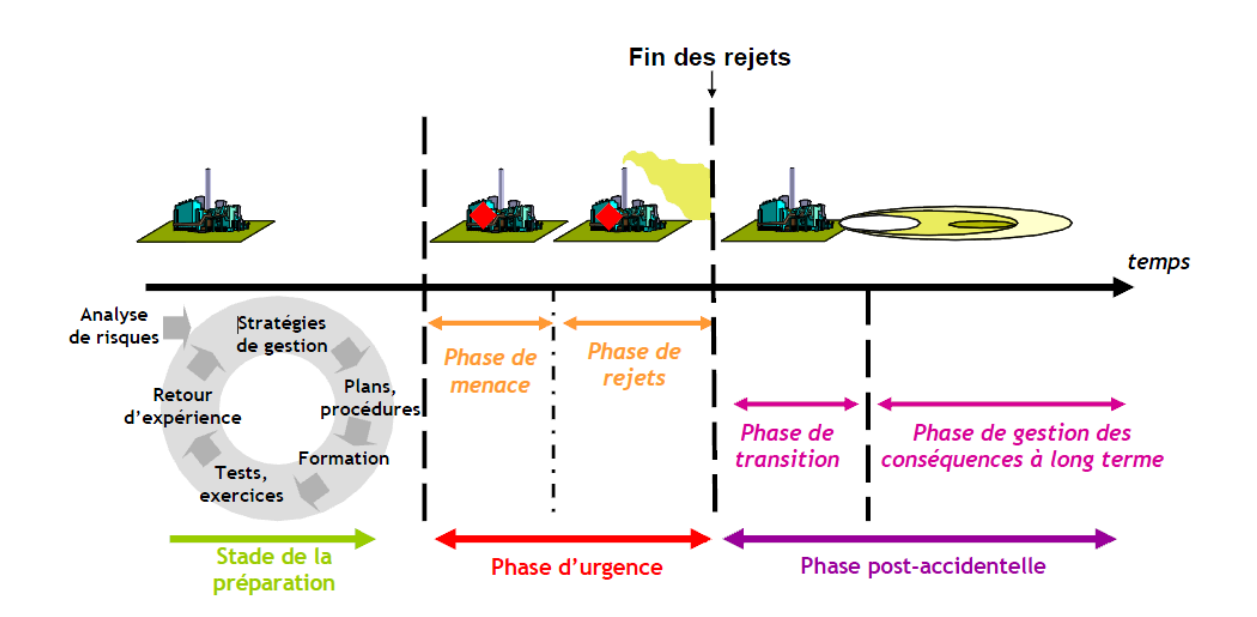

*Figure 2 : Les phases d'un évènement accidentel nucléaire. Source : Guide national de préparation à*  la sortie de la phase d'urgence à la suite d'un accident nucléaire conduisant à des rejets de moyenne *ampleur et de courte durée sur le territoire français*

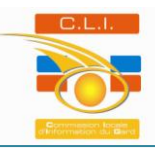

Pour la gestion de ces trois phases, des dispositifs sont mis en place. Au niveau de la phase d'urgence, lorsque les conséquences de l'accident nucléaire ne dépassent pas les limites de l'installation, le Plan d'Urgence Interne peut être déclenché (PUI). Ce plan est sous la responsabilité de l'exploitant qui en est le Directeur des Opérations de Secours (DOS). Le déclenchement du PUI va permettre la mise en œuvre des moyens de secours internes et externes au site afin de gérer l'accident. L'ensemble de l'organisation interne à l'installation ainsi que les moyens à mettre en place en situation accidentelle ayant été définis auparavant dans ce plan d'urgence. Le PUI va également prendre en compte la phase post-accidentelle sur le site. Dans la mesure où les conséquences de l'accident nucléaire concernent l'intégrité physique des populations externes au site potentiellement exposées, le Plan Particulier d'Intervention (PPI) sera déclenché. Son déclenchement et la coordination des moyens qui en découlent sont placés sous l'autorité du préfet du département dans lequel se trouve l'installation, il en est le DOS. Le PPI s'inscrit dans la nouvelle philosophie d'Organisation de la Réponse de la SEcurité Civile (ORSEC). Ce dispositif ORSEC-PPI a donc pour objet de traiter la situation d'urgence, du dispositif de veille, vigilance, alerte et mobilisation des acteurs publics et privés jusqu'à la mise en place d'une organisation prenant le relais des secours d'urgence pour procéder à la remise en état et au nettoyage de l'environnement à long terme. Afin de permettre ce relais, un guide national de préparation à la sortie de la phase d'urgence à la suite d'un accident nucléaire conduisant à des rejets de moyenne ampleur et de courte durée sur le territoire français a été mis en place. Ce guide est un outil d'aide à la planification, destiné aux préfectures des départements concernés par l'application du PPI d'une INB. Il doit permettre aux préfets d'organiser et de mener à bien la préparation du plan local de sortie de la phase d'urgence, en impliquant pour cela l'ensemble des acteurs concernés. C'est donc naturellement que le guide national de préparation à la sortie de la phase d'urgence trouvera localement sa déclinaison au travers du dispositif ORSEC départemental et pourra constituer le dernier chapitre du PPI de l'installation nucléaire concernée qui ouvrira à une gestion de situation ne relevant plus de l'urgence mais d'une gestion sur le moyen et long terme. Cette déclinaison prendra la forme d'un plan local de sortie de la phase d'urgence renvoyant soit aux dispositions générales du dispositif ORSEC, soit à des dispositions à inclure dans le PPI des installations (figure 3).

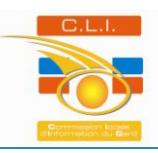

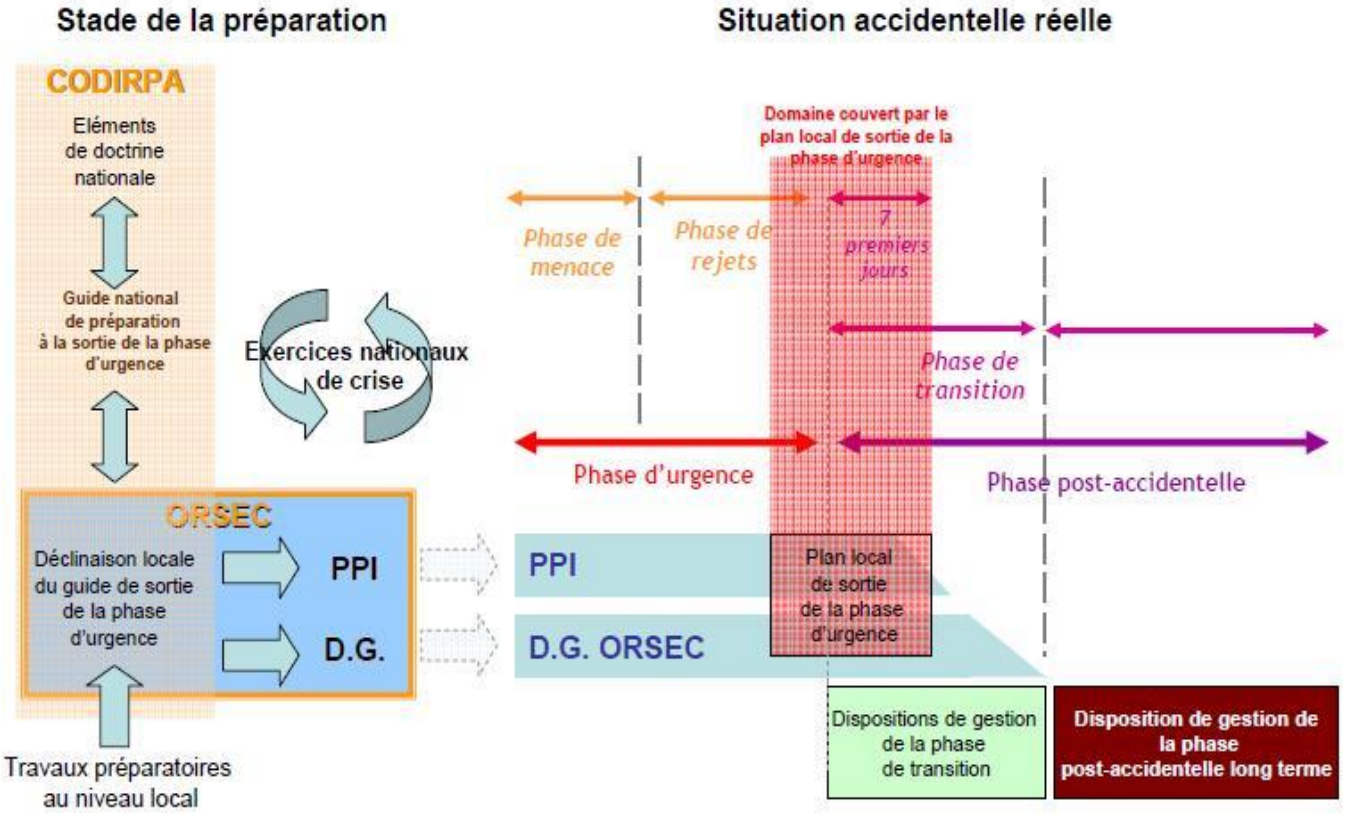

## Stade de la préparation

## *Figure 3 : Les dispositifs de la gestion des trois phases d'un accident nucléaire. Source : Guide national de préparation à la sortie de la phase d'urgence à la suite d'un accident nucléaire conduisant à des rejets de moyenne ampleur et de courte durée sur le territoire français*

Au cours de la phase dite de transition, la gestion de l'évènement évoluera progressivement vers un processus concerté (figure 4), impliquant les parties prenantes afin d'améliorer l'acceptabilité et l'efficacité des actions. Parmi les parties prenantes, la CLI devrait jouer un rôle important, de part sa connaissance du contexte local.

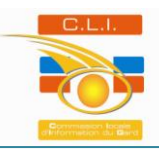

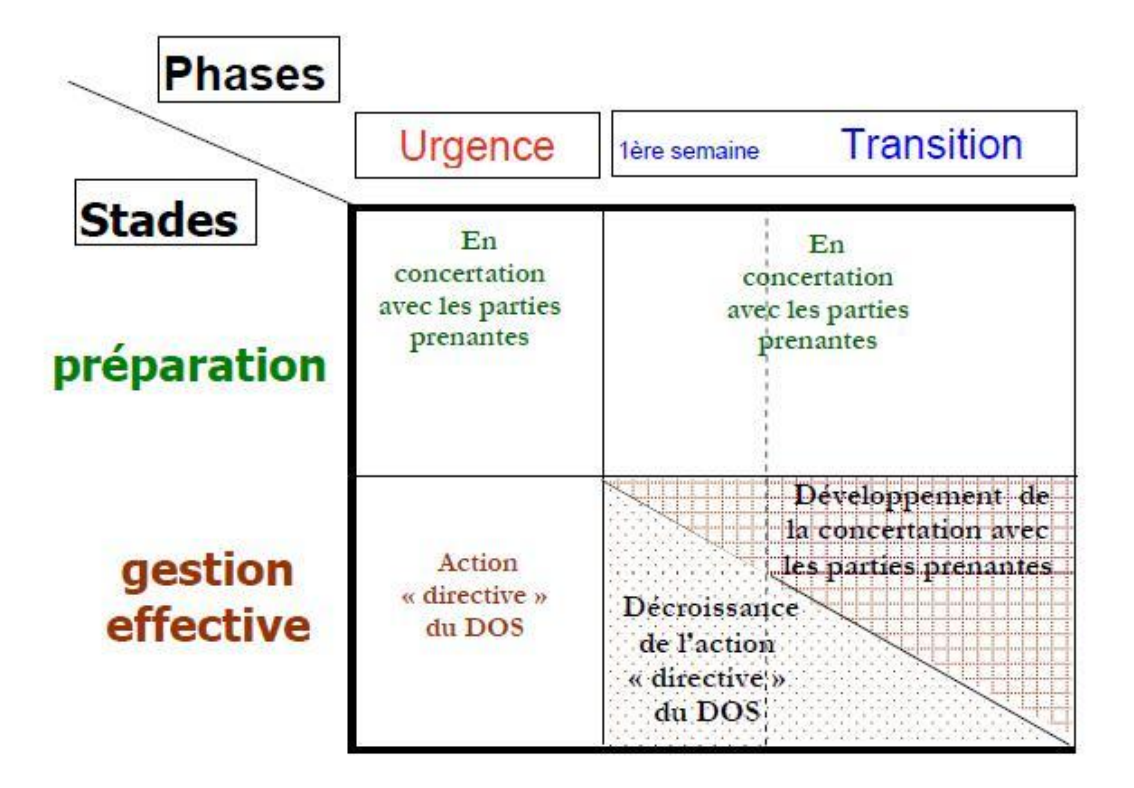

*Figure 4 : Implication des parties prenantes au stade de la préparation et au cours de la gestion effective d'un accident. Source : Guide national de préparation à la sortie de la phase d'urgence à la suite d'un accident nucléaire conduisant à des rejets de moyenne ampleur et de courte durée sur le territoire français*

En conclusion, le passage de la phase d'urgence à la phase post-accidentelle, se fait progressivement avec un passage par une phase de transition dans laquelle les actions « directives » du DOS vont décroître et laisser place au développement de la concertation avec les parties prenantes qui prendront le relais dans la gestion de la phase postaccidentelle à long terme.

#### **b) Le zonage post-accidentel**

Le zonage post-accidentel (figure 5) est établi en concertation entre l'IRSN et l'ASN. Il dépend directement de l'importance des dépôts radioactifs plus ou moins persistants. Ce zonage est ensuite proposé au préfet, qui le porte à la connaissance des services locaux et des élus, au travers d'arrêtés préfectoraux, pour ses déclinaisons administrative et opérationnelle.

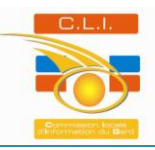

La Zone de Protection des Populations :

La Zone de Protection des Populations (ZPP) correspond au périmètre au sein duquel il est justifié de mener des actions visant à réduire l'exposition des personnes y résidant.

Cette zone est définie selon un objectif de radioprotection de la population vivant dans les territoires contaminés. La définition initiale du périmètre de la ZPP se fait à partir de l'évaluation prévisionnelle des doses susceptibles d'être reçues au cours du mois suivant la fin des rejets, sans tenir compte de l'efficacité des actions de réduction de la contamination qui seraient mises en œuvre dans cette zone. La ZPP est ainsi délimitée à partir du résultat le plus pénalisant parmi deux indicateurs d'exposition. Le premier indicateur est la dose efficace prévisionnelle reçue au cours du premier mois suivant la fin des rejets, toutes voies confondues, y compris l'ingestion de denrées locales contaminées. La valeur de référence retenue est de l'ordre de 10 mSv. Le second indicateur est la dose équivalente à la thyroïde reçue au cours du premier mois suivant la fin des rejets, la valeur guide est de l'ordre de 50 mSv. Chaque dose étant calculée sur le premier mois après la fin des rejets pour la population la plus radiosensible tels que les enfants en bas âge.

Au sein de cette zone, un Périmètre d'Eloignement des populations (PE) pourrait être défini si, en dépit des interdictions mises en place, le niveau d'exposition de la population restait important du seul fait de l'exposition à la radioactivité ambiante.

La Zone de Surveillance des Territoires :

La Zone de Surveillance des Territoires (ZST) s'étend au-delà de la ZPP. Elle est caractérisée par une contamination de l'environnement plus faible ne justifiant pas la mise en œuvre d'actions de protection des populations, en dehors des recommandations visant à limiter la consommation de denrées autoproduites ou issues de la chasse, de la pêche ou de la cueillette. Cette contamination est néanmoins significative et peut affecter en particulier les denrées et produits agricoles. La ZST est définie comme la zone englobant l'ensemble des périmètres au sein desquels, pour une production agricole donnée susceptible d'être récoltée au cours du mois à venir, les Niveaux Maximaux Admissibles (NMA) peuvent être dépassés. Dans cette zone, une interdiction systématique de toute forme de mise sur le marché et de consommation des différentes productions agricoles locales est tout d'abord prononcée dans l'attente de la mise en place des dispositifs de contrôle libératoire adaptés à chaque filière de production agricole. Ces barrières visent à autoriser la mise sur le marché des produits qui respecteraient les NMA.

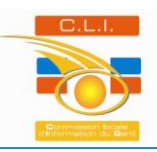

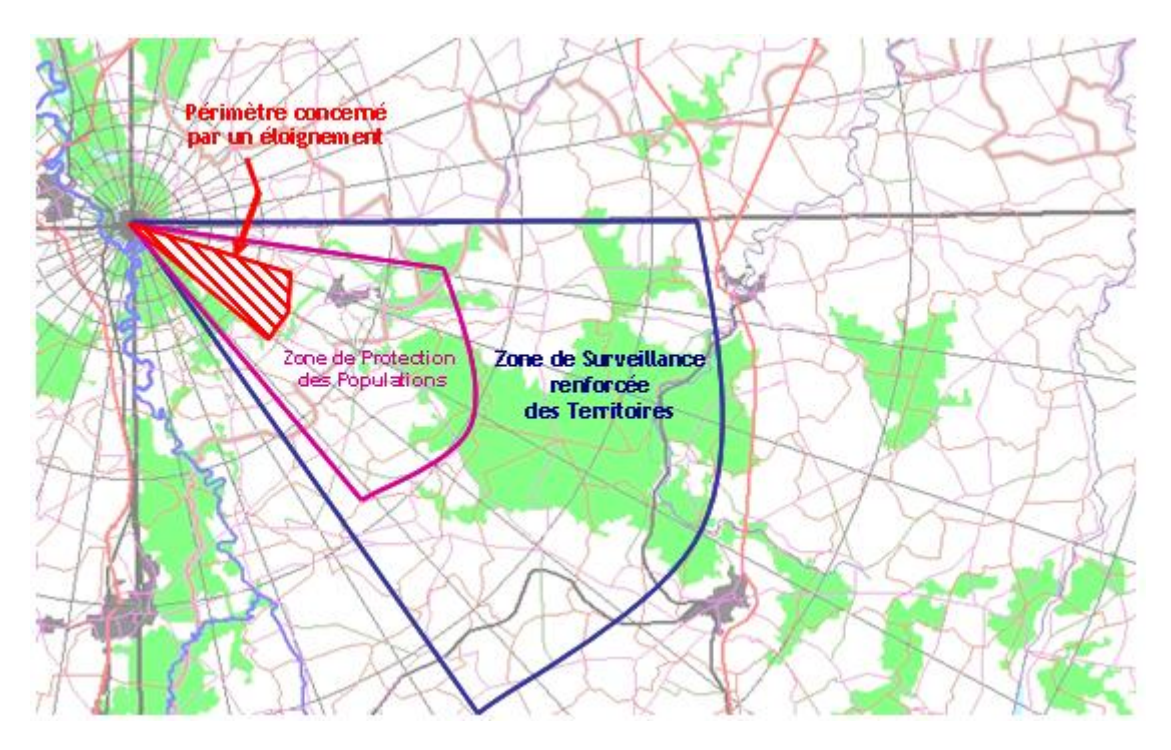

*Figure 5 : Représentation schématique du zonage post-accidentel. Source : Doctrine CODIRPA*

Un certain nombre d'actions précoces devront être menées dans les différentes zones définies par l'IRSN et l'ASN en concertation avec le préfet. Ainsi dans la ZPP devront être engagées les actions suivantes :

- Lever la mise à l'abri pour éloigner ou maintenir les populations
- Prendre en charge les populations au sein des Centres d'Accueil et d'Information (CAI) et recensement
- Interdire la consommation et la mise sur le marché des denrées alimentaires
- Restreindre l'accès aux forêts et espaces verts ou autres lieux de concentrations des substances radioactives
- Permettre l'alimentation en eau potable des populations
- Distribuer les aides et secours financiers d'urgence
- Améliorer la situation radiologique de l'environnement en menant des actions de réduction de la contamination
- Immobiliser les matériaux et les produits manufacturés
- Prendre en charge les déchets produits
- Prendre les premières actions vis-à-vis du milieu agricole

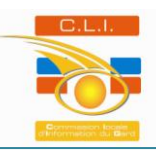

En ce qui concerne la ZST, il n'est pas justifié de mener des actions de protection des personnes, en dehors de certaines recommandations visant à prévenir certains modes de vie plus à risque, notamment au niveau du dépassement possible des NMA. Les actions précoces devant être engagées sont :

- Interdire la consommation des denrées locales et *a fortiori* la commercialisation, dans l'attente de contrôles libératoires
- Immobiliser les matériaux et produits manufacturés dans l'attente de l'organisation des contrôles
- Caractériser la situation radiologique par la mesure et mise en place d'une surveillance radiologique spécifique de l'eau potable
- Prendre en charge les déchets produits

Au cours du temps, le zonage post-accidentel doit évoluer afin de tenir compte des changements de la situation radiologique. La décroissance radioactive des radionucléides ainsi que l'efficacité des actions de réduction de la contamination sont des paramètres qui vont modifier les zonages.

## **2) Le projet OPAL**

C'est en octobre 2009, qu'est né, lors d'une réunion d'échanges entre l'IRSN et l'ANCCLI, l'intérêt de développer une action commune relative à la préparation d'une situation post-accidentelle.

En 2010, un groupe de travail a été mis en place avec pour objectif, l'élaboration d'un outil de sensibilisation aux conséquences post-accidentelles associées à des situations d'urgence susceptibles de concerner les installations nucléaires françaises. Cet outil permet d'appréhender les conséquences d'une situation post-accidentelle au niveau du territoire local et de sensibiliser les acteurs locaux, notamment les élus, à cette problématique.

L'aspect local est un aspect important à prendre en considération face à un territoire français multi-facettes. La gestion post-accidentelle d'un événement nucléaire est différente d'une zone à l'autre. Les différences et caractéristiques territoriales locales doivent être prises en compte.

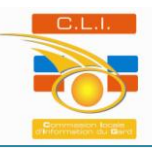

Le résultat de la collaboration entre l'IRSN et le Groupe Permanent « Territoires et Post-Accident nucléaire » de l'ANCCLI, est la création de l'outil OPAL : Outil de sensibilisation aux problématiques Post-accidentelle pour les Acteurs Locaux. L'objectif de cet outil est de fournir des informations cartographiques sur les conséquences à moyen terme d'accidents génériques susceptibles de concerner les installations nucléaires françaises. Les données obtenues à partir de OPAL sont exportables et superposables avec les couches d'informations locales via tout Système d'Information Géographique (SIG). Elles permettent ainsi aux CLI d'établir des cartes avec lesquelles elles peuvent présenter aux acteurs concernés les enjeux de la gestion post-accidentelle sur leurs territoires. OPAL est alimenté à partir d'une Base De Données (BDD) de conséquences post-accidentelles réalisée et mise à jour par l'IRSN. Pour créer ces données, l'IRSN met en place une chaîne de calculs permettant de fournir les conséquences post-accidentelles sous forme de fichier SIG.

**Il est important de noter que OPAL ne porte en aucun cas sur la phase d'urgence. Ce n'est pas un outil de gestion de crise. Il intervient uniquement lorsque les rejets radioactifs sont terminés.** 

L'objectif de cette année 2012 est la mise en application progressive de OPAL sur quatre sites pilotes : Marcoule, Saclay, Gravelines et Golfech. Le site de Marcoule a été choisi en premier en raison d'une forte motivation des acteurs locaux et d'une banque de données importante en ce qui concerne les informations géographiques à l'échelle locale. La présence du Syndicat intercommunal d'information Géographique (SiiG), très actif et dont le président est également vice-président de la CLI Marcoule-Gard, a joué grandement dans le choix du site de Marcoule comme pilote du projet OPAL.

Les scénarios d'accidents choisis affectent des sites comportant des réacteurs en fonctionnement et expérimentaux, des usines amont et aval du cycle du combustible et certains laboratoires dont les conséquences post-accidentelles peuvent être significatives. En revanche les INBS et les accidents de transports de matières dangereuses radioactives ne sont pas traités pour la phase pilote de développement et de test de l'outil OPAL. En ce qui concerne le site de Marcoule, qui comporte une usine du cycle du combustible, les accidents génériques pris en compte dans OPAL sont un ou plusieurs accidents de gravité moyenne propre au site de Marcoule.

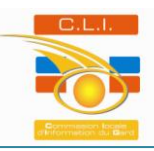

OPAL se présente sous forme d'une interface web hébergée par l'IRSN (figure 6). L'objectif de l'utilisateur est de créer un scénario en sélectionnant un site, un type d'accident et en l'associant à un contexte. L'utilisateur pourra en effet choisir un certain nombre de paramètres tels que le type d'accident, les conditions météorologiques du moment et la date de l'évènement. Dans les conditions météorologiques, seront prises en compte la stabilité de l'atmosphère, la vitesse et l'orientation du vent ainsi que la pluviométrie. Enfin, deux dates d'accidents ont été retenues, le  $1<sup>er</sup>$  février et le  $1<sup>er</sup>$  août afin de prendre en compte des périodes durant lesquelles les paramètres agricoles sont différents et conduisent à des conséquences différentes à moyen terme. Après avoir introduit les paramètres désirés, l'outil affiche sur un fond de carte la couche de la ZPP, la couche de la ZST et la couche du PE, ces trois couches étant calculées à partir des dépôts à 24 heures. Ces trois couches sont les zones définies dans la doctrine du CODIRPA.

L'accès à l'interface web OPAL se fait via un identifiant et un mot de passe. En effet, cet outil ne sera pas disponible au grand public. A ce jour, seuls les membres de l'IRSN et des CLI ont le code d'accès au logiciel. Pour une diffusion plus large la décision incombe à l'IRSN.

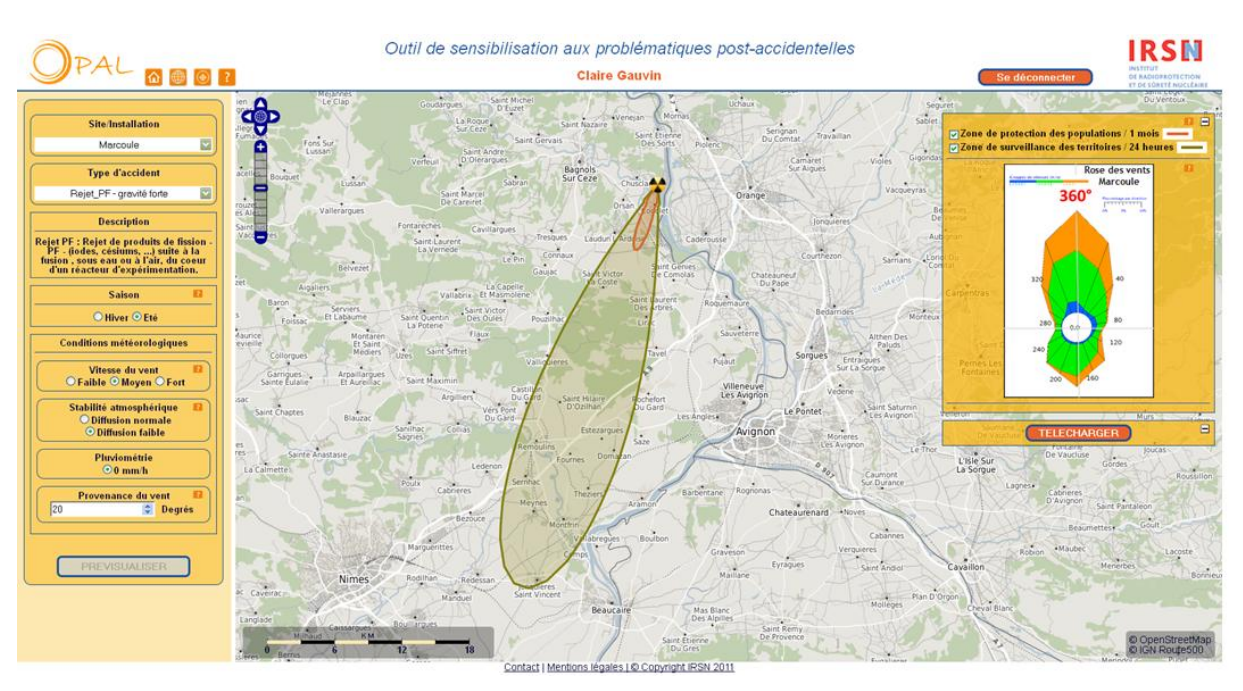

*Figure 6 : Interface web OPAL. Source : IRSN-OPAL*

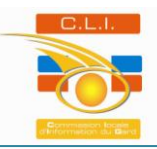

#### **a) OPAL et la CLI Marcoule-Gard**

L'enjeu pour l'IRSN est d'acquérir une meilleure connaissance des problématiques territoriales liées au post-accident et de récupérer des données locales à des fins de caractérisation de l'environnement autour des sites nucléaires français. De la volonté de l'IRSN ainsi que de celle de la CLI Marcoule-Gard, a été créé le groupe de travail OPAL « Application de l'outil OPAL autour du site de Marcoule ». L'objectif de ce groupe de travail est l'application de ce projet en tenant compte de la problématique territoriale autour du site. Ainsi, plusieurs acteurs du territoire ont participé afin d'apporter leur pierre à l'édifice. Etaient donc présents lors des réunions du groupe de travail : des représentants de l'IRSN, de la CLI Marcoule-Gard, un ingénieur du SIIG du Gard, une personne chargée de mission à l'ANCCLI et un représentant de la CLI de Golfech, des représentants des Conseils généraux du Gard et du Vaucluse, de la Chambre d'Agriculture du Gard, de la Chambre de Commerce et d'Industrie (CCI), du Syndicat des Vignerons des Côtes du Rhône, du Centre d'étude sur l'Evaluation de la Protection dans le domaine du Nucléaire (CEPN), de l'association Société de Protection de la Nature (SPN) du Gard, de l'Agence Régionale de la Santé (ARS) ainsi que des élus des communes du PPI. Un grand nombre d'acteurs qui démontre le caractère spécifique d'un territoire local (figure 7).

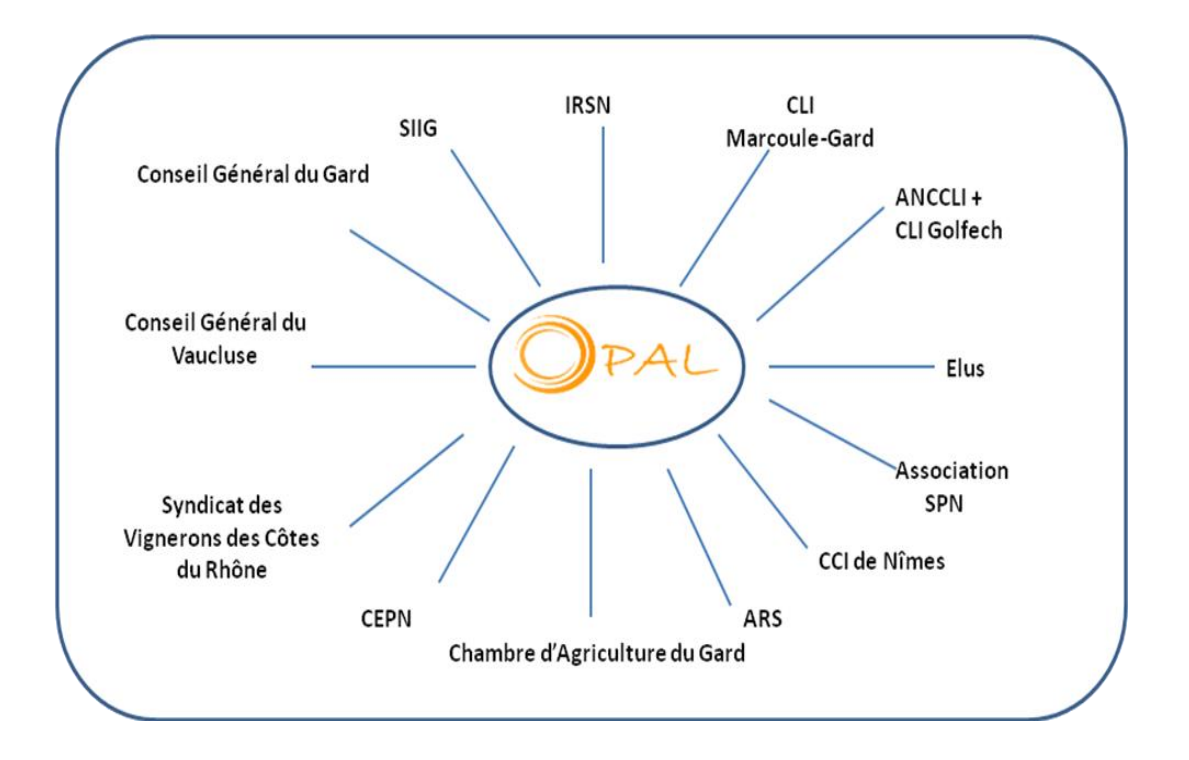

*Figure 7 : Schéma représentatif des membres participants au Groupe de Travail OPAL « Application de l'outil OPAL autour du site de Marcoule »*

Dans le but d'une meilleure connaissance du territoire, un recensement des enjeux stratégiques a été mis en place dans une zone prédéfinie autour du site de Marcoule. Ces enjeux stratégiques correspondent aux intérêts humains, économiques et environnementaux, menacés par un évènement potentiellement dangereux (figure 8).

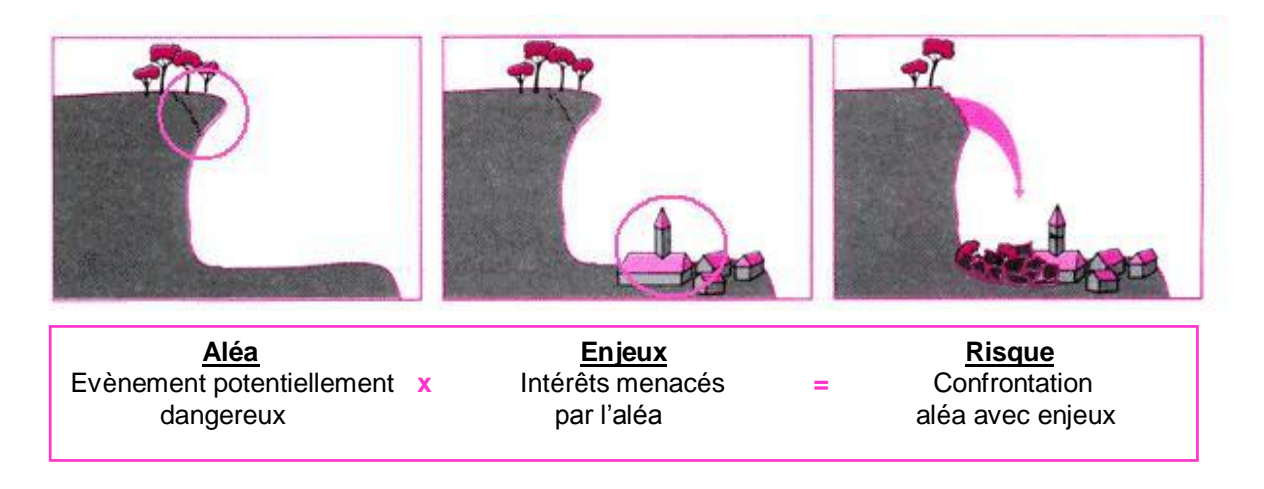

*Figure 8 : Schéma de définition simplifiée d'un risque majeur. Source : prim.net*

La zone choisie correspond au périmètre d'intervention du PPI du site nucléaire de Marcoule. Ce dernier étant de 10 km autour du site. Ce périmètre prend en compte un total de 24 communes dont 18 dans le département du Gard (30) et 6 dans le département du Vaucluse (84), (tableau 1 et carte 2), ce qui représente 94 303 habitants sur une superficie totale de 505,99 km<sup>2</sup>.

| <b>Communes Gardoises</b>                    | <b>Communes Vauclusiennes</b> |
|----------------------------------------------|-------------------------------|
| <b>Bagnols-sur-Cèze</b>                      | <b>Caderousse</b>             |
| Chusclan                                     | Mondragon                     |
| <b>Codolet</b>                               | <b>Mornas</b>                 |
| <b>Connaux</b>                               | Orange                        |
| Laudun l'Ardoise                             | <b>Piolenc</b>                |
| Montfaucon                                   | <b>Uchaux</b>                 |
| Orsan                                        |                               |
| Roquemaure                                   |                               |
| <b>Sabran</b>                                |                               |
| Saint-Alexandre<br>$\overline{\phantom{a}}$  |                               |
| Saint-Etienne-des-Sorts<br>$\qquad \qquad -$ |                               |
| Saint-Geniès-de-Comolas                      |                               |
| <b>Saint-Laurent-des-Arbres</b>              |                               |
| <b>Saint-Nazaire</b>                         |                               |
| <b>Saint-Paul-les-Fonts</b>                  |                               |
| Saint-Victor-la-Coste                        |                               |
| <b>Tresques</b>                              |                               |
| Vénéjan                                      |                               |

*Tableau 1 : Tableau récapitulatif des 24 communes situées dans le PPI du site de Marcoule*

*Application de l'outil OPAL par recensements des enjeux stratégiques autour du site de Marcoule*

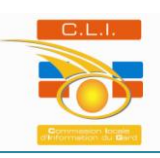

Carte de présentation du territoire

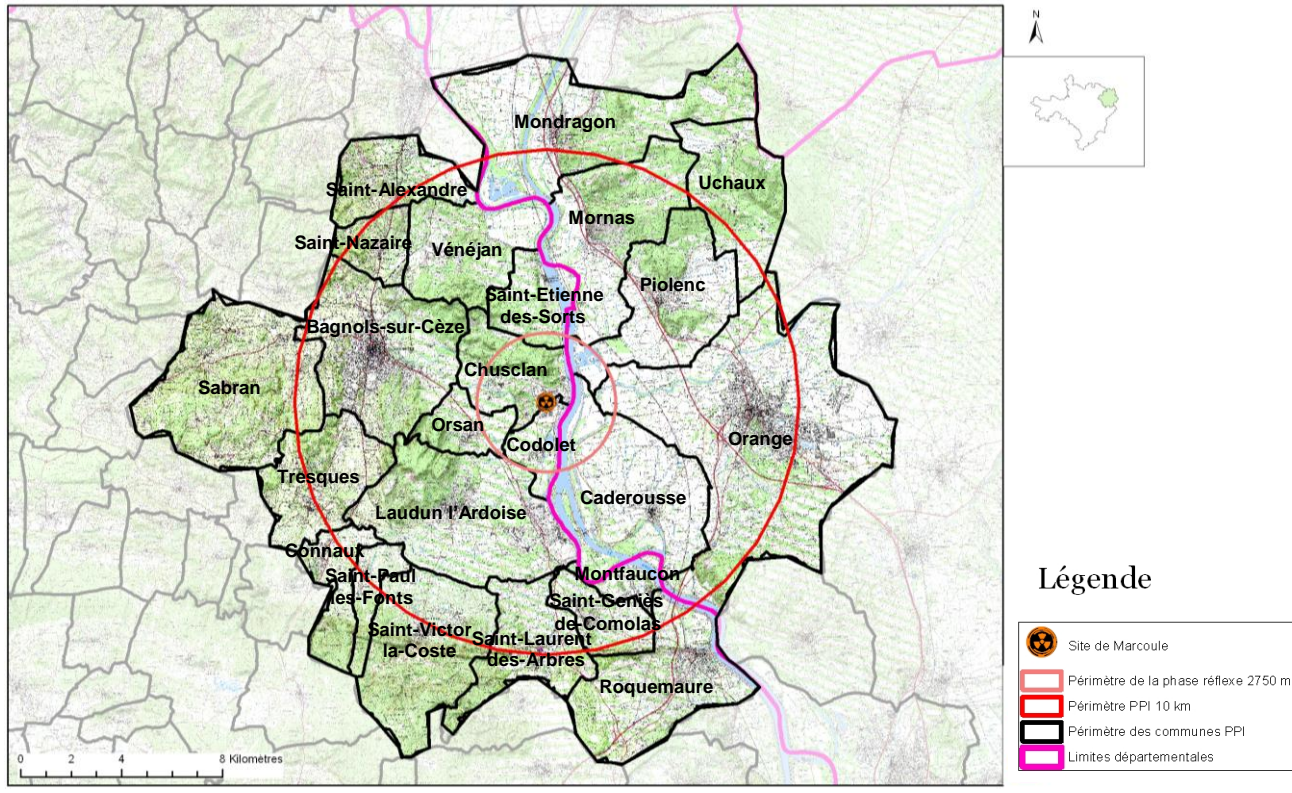

*Carte 2 : représentation cartographique des 24 communes du PPI du site de Marcoule*

La mission était de recenser les enjeux stratégiques sur les 24 communes situées dans le périmètre PPI et de les intégrer via des couches d'informations territoriales au SIG dans le but d'obtenir des cartes d'enjeux post-accidentels. L'intérêt étant de partir du logiciel OPAL, qui peut s'appliquer à plusieurs sites nucléaires français, afin de créer des zonages post-accidentels et de permettre ainsi une approche locale des conséquences postaccidentelles d'un évènement nucléaire sur le territoire en tenant compte de ses caractéristiques spécifiques. Le schéma ci-dessous (figure 9) représente l'architecture générale du fonctionnement du projet OPAL en relation avec le SIG local.

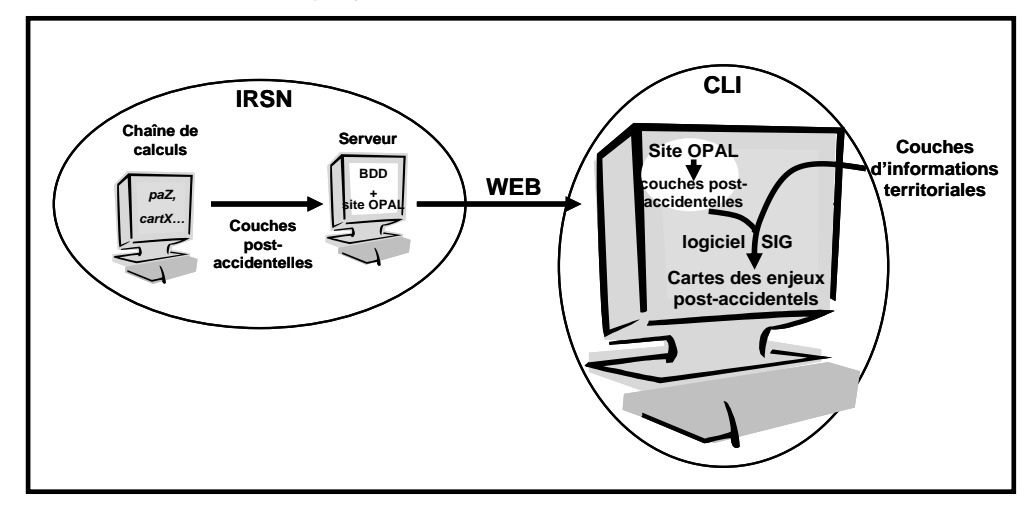

*Figure 9 : Architecture générale du fonctionnement du projet OPAL. Source : Livret OPAL*

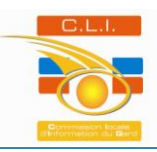

#### **b) Les enjeux stratégiques autour du site de Marcoule**

Le recensement des enjeux stratégiques a nécessité un travail de recherches en amont, principalement issues de l'outil Internet et par conséquent des données mises en ligne par différents acteurs du territoire.

Ainsi, une fiche a été créée pour chaque commune située dans le périmètre du PPI de Marcoule, regroupant les différents enjeux recensés sur la commune et définis à partir des actions qui devront être menées dans la phase post-accidentelle d'un évènement nucléaire. Par la suite, cette fiche a été présentée aux élus des 24 communes afin qu'ils valident ou non, rajoutent ou retirent des enjeux stratégiques. En effet, comme son nom l'indique, l'outil OPAL est un outil à destination des acteurs locaux. Il était donc primordial de les rencontrer afin de prendre en considération leur point de vue sur les enjeux stratégiques de leur commune.

Les enjeux ont été présentés en plusieurs catégories dans lesquelles un degré de priorité pouvait être ajouté.

La première est la catégorie des enjeux humains et des Etablissements sensibles Recevant du Public (ERP). C'est, pour une grande majorité des élus, la catégorie prioritaire, autrement dit celle où les principales actions devront être menées. Il est important de rappeler que seuls les enjeux stratégiques considérés par les élus locaux ont été pris en compte. Il est donc normal de ne pas retrouver l'ensemble des ERP de la commune mais seulement ceux étant considérés comme enjeu sensible par ces derniers. Ces établissements correspondent à tous bâtiments, locaux et enceintes dans lesquels des personnes sont admises. Ils sont qualifiés de sensibles vis-à-vis de l'aléa nucléaire.

La seconde catégorie regroupe l'enjeu agricole qui se place en deuxième position du fait de l'importance de la surface occupée par la vigne dans la région du Gard Rhodanien et le nord-ouest du Vaucluse en plus de son impact sur l'économie des territoires considérés. L'agriculture est un milieu particulièrement sensible aux impacts extérieurs, tels que les risques technologiques. En effet, un évènement accidentel de type nucléaire va jouer sur les produits agricoles tant en terme de qualité qu'en terme d'image. Par conséquent, l'enjeu primordial est l'outil de production en lui-même, qui devra être mis sous séquestre tant que les mesures sur ce dernier n'auront pas été effectuées et les NMA respectés. Le second est l'image du produit, qui contrairement à l'enjeu de l'outil de production est un enjeu à long terme pouvant s'étaler sur plusieurs années.

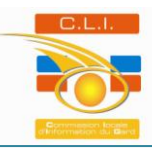

La notion d'image va non seulement toucher l'agriculture mais aussi les zones d'intérêts particuliers, telles que les zones d'Appellation d'Origine Contrôlée (AOC) et les zones naturelles protégées.

En ce qui concerne les zones AOC la « crise d'image » peut avoir un impact lourd sur le territoire. Le marché d'un produit peut se dégrader, se réduire, sans que le produit soit réellement dangereux ou non conforme mais simplement parce qu'une partie du public doute ou est déroutée. Ce fut le cas pour l'image de marque des vins des « Coteaux du Tricastin ». Cette dernière a été écornée par les incidents enregistrés en juillet 2008 sur le site nucléaire et industriel voisin du même nom et les producteurs ont fait la démarche de changement de nom auprès de l'Institut National des Appellations d'Origine (INAO). Un changement de nom ne va pas sans mal. Une « crise d'image » engendre des pertes de marchés, la baisse des prix, et des coûts de communication à fin de reconstruction d'image.

Selon les élus des communes soumises au PPI et le Syndicat des Vignerons des Côtes du Rhône, une dégradation de l'image des zones AOC locales pourraient provoquer de lourdes conséquences économiques sur le territoire local et au-delà de celui-ci. En effet, il est probable qu'aucune différenciation ne soit faite entre le risque de contamination locale et l'image du produit sur l'ensemble du territoire. Ainsi la grandeur de l'enjeu dépasserait les limites du périmètre PPI.

Les zones naturelles, telles que les Zones Naturelles d'Intérêt Ecologique Faunistique et Floristique (ZNIEFF) ainsi que les zones Natura 2000, pourraient également voir leur image ternie par un évènement accidentel de type nucléaire. Cependant l'enjeu primordial sur ces deux dernières zones se situe au niveau environnemental où une dégradation de la biodiversité pourrait être provoquée par un tel évènement.

La quatrième catégorie concerne les activités économiques du territoire qui sont, au même titre que l'agriculture, considérées comme étant un enjeu important par les élus et les représentants de la CCI de Nîmes (relais de Bagnols sur Cèze). Cette catégorie comprend les Zones d'Activités Economiques (ZAE) qui sont des espaces réservés par les collectivités locales aux activités économiques des entreprises. Les établissements ou entreprises situés hors de ces zones possèdent également un impact économique important sur les communes. Les activités touristiques et les manifestations sont également prises en compte. Un territoire dont l'image est écornée par un évènement accidentel nucléaire va induire une baisse de l'activité touristique et donc une baisse de l'activité économique.

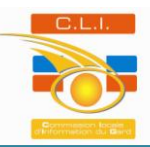

En ce qui concerne les entreprises présentes ou non dans les ZAE, le facteur stock est le facteur majeur. Il était important de faire une différenciation entre les entreprises qui entrent en jeu dans la fabrication du produit alimentaire et des entreprises à l'origine de produits autres qu'alimentaires, afin de déterminer le type d'actions à mener en fonction du type de produit. Un second facteur mis en évidence est le type de flux des entreprises, continu ou discontinu. Une entreprise en flux continu dont l'arrêt du cycle de production engendrerait des conséquences néfastes importantes au niveau économique est considérée comme un enjeu plus important face à une entreprise qui fonctionne en discontinu et dont l'arrêt engendre peu ou pas de conséquences économiques. Un dernier facteur a été mis en évidence : le facteur mobilier/immobilier et bâti. En effet selon le type de matériel utilisé par l'entreprise ainsi que la structure physique de cette dernière, les actions à mener sur ce facteur seront différentes.

Le facteur humain des entreprises est pris en compte dans la catégorie enjeux humains et ERP sensibles.

Pour cette catégorie, une distinction cartographique sera faite entre les différentes entreprises, selon le type de production, le type de flux et le type de matériel/bâti, afin d'obtenir une meilleure visualisation des enjeux des activités économiques au niveau des entreprises et par conséquent du type d'actions à mener sur ces dernières.

En ce qui concerne la problématique de l'eau potable, la vulnérabilité du réseau de distribution sera variable en fonction du type de ressources, qu'il s'agisse de ressource superficielle touchée directement par les dépôts atmosphériques ou des eaux souterraines protégées par la couche de sol superficielle. En termes de risque sanitaire, l'eau est considérée selon l'IRSN comme une voie d'exposition mineure mais au vu des populations, l'eau potable devra être vérifiée avant même les productions agricoles. L'eau est un enjeu fort en matière d'information et de communication. Une autre problématique est ressortie lors des entretiens avec les maires des communes, ce sont les stations d'épuration dont l'enjeu majeur est de gérer les effluents et les boues qui seraient susceptibles d'être contaminés.

Les enjeux des voies de communication ont également été pris en compte, dans la mesure où il faudra gérer les voies d'accès aux zones contaminées, par des interdictions ou des autorisations de passage.

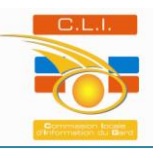

Un lien étroit existe entre les risques naturels et le risque technologique. L'accident nucléaire de Fukushima du 11 mars 2011 au Japon en est une preuve. Le risque naturel peut induire le risque technologique. Cependant une autre situation peut se présenter, après un risque technologique de type nucléaire, la superposition d'un risque naturel, tels que le risque inondation ou encore le risque feux de forêts, aggraverait la situation initiale. Au niveau de la phase post-accidentelle, les risques inondation et feux de forêts induiraient des modifications des zonages post-accidentels par déplacement ou dilution de la contamination pour l'aléa inondation et par remise en suspension dans l'atmosphère pour l'aléa feux de forêts. Ainsi, ces deux catégories de risques majeurs naturels sont prises en compte en tant qu'enjeux stratégiques pour les communes au niveau de la gestion de la phase postaccidentelle.

## **III/- Méthode, résultats et limites**

## **1) La méthode**

Dans tout travail, la première étape fondamentale consiste en une recherche en amont afin d'avoir une meilleure connaissance des sujets qui seront abordés avec les élus locaux. Cette étape consistait en la recherche à partir de l'outil Internet des enjeux qui seraient susceptibles d'être considérés en tant que tels par les élus des communes. Ainsi avant chacune des rencontres une première fiche d'enjeux a été réalisée et ensuite présentée lors de la rencontre pour validation, retrait ou ajout d'enjeux. Ci-après un exemple de fiche d'enjeux pour la commune de Codolet.

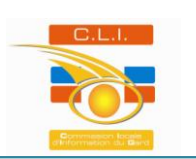

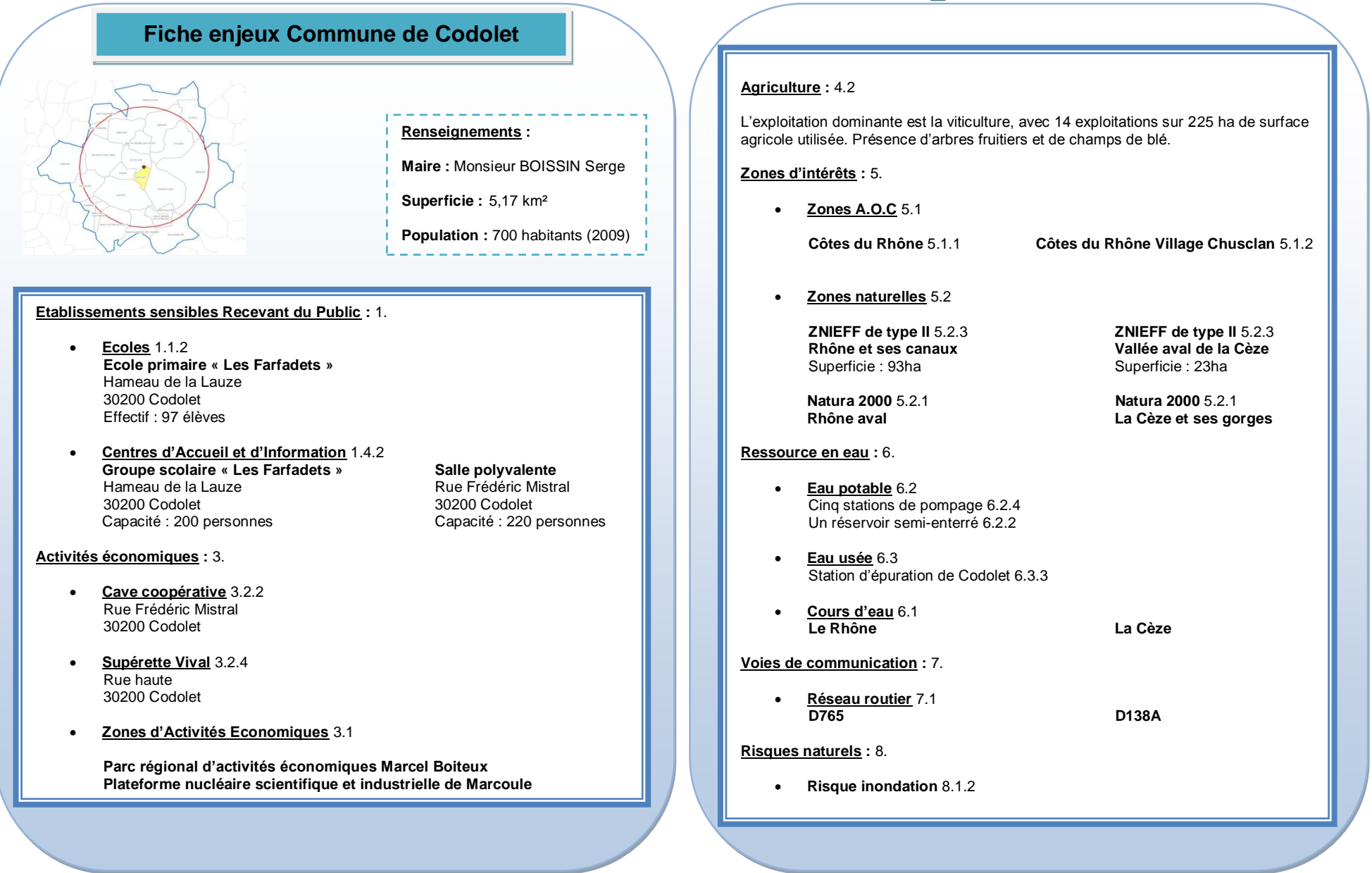

Le résultat est la réalisation d'un document cartographique à partir de la plateforme technologique SIG ArcGis version 10. Ce système a permis la création de cartes où ont pu être intégrées les données récoltées durant les rencontres avec les élus locaux. Ce document sera ensuite exporté sur une application de cartographie en ligne gérée par le SIIG où les acteurs locaux auront la possibilité de consulter, et dans certains cas de mettre à jour, les données.

Avant de commencer la cartographie, un tableau a été réalisé (annexe 1) afin de mettre au clair les catégories d'enjeux. Ce tableau regroupe donc les catégories d'enjeux sur trois niveaux, chacune étant associée à un code numérique, les noms des fichiers informatiques, les symboles représentatifs des enjeux et les éventuels commentaires quand à l'origine des données. Le fait de classer ces enjeux en catégorie sur trois niveaux et de le codifier permettra à l'utilisateur de la cartographie en ligne d'afficher les enjeux par catégorie et ainsi faciliter son utilisation. Des symboles ponctuels ont été créés à partir d'un éditeur de police afin de représenter au mieux l'enjeu.

Après avoir réalisé ce tableau, l'étape suivante était de géoréférencer ces enjeux sur la plateforme Arcgis. En ce qui concerne la catégorie des Etablissements sensibles Recevant du Public, ces derniers ont été géoréférencés à partir de l'adresse sur une orthophotographie de la zone. Chaque type d'établissement est relié à une table attributaire dans laquelle sont renseignées des informations sur l'enjeu, tels que code INSEE (Institut National de la Statistique et des Etudes Economiques) de la commune, le nom de l'établissement, son adresse et éventuellement des informations suivant le type d'établissement, comme les effectifs pour les établissements scolaires par exemple ou encore la capacité d'accueil de personnes pour les CAI. Au niveau de la catégorie des activités économiques, les ZAE ont été représentées de manière surfaciques, les informations associées à la table attributaire regroupent notamment le nombre d'entreprises sur la zone. Ces zones ont pu être identifiées grâce aux données issues du site de l'observatoire des zones d'activités. Les établissements isolés représentant un enjeu économique pour les communes sont représentés de manière ponctuelle et géoréférencés à partir de l'adresse. L'enjeu agricole a été cartographié à partir de la classification cadastrale de la Direction Générale des FInances Publiques (DGFIP) qui aujourd'hui est la plus fine et la plus exhaustive. Les parcelles sont différenciées en fonction de la nature du terrain. Les zonages AOC sont issus des données du SiiG fournies par le Syndicat des vignerons des Côtes du Rhône. Les zones naturelles, ZNIEFF et Natura 2000, quant à elles ont été reproduites à partir des informations proposées par la Direction Régionale de l'Environnement, de l'Aménagement et du Logement (DREAL). Pour ce qui est de l'enjeu ressource en eau, les cours d'eau ont été tracés sous forme de ligne à partir des informations apportées par la base de données topographique de l'Institut Géographique National (IGN).

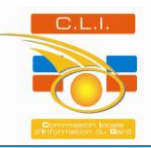

Les ouvrages d'eau potables ont été renseignés par les données dont dispose le SiiG, ces dernières ayant été couplées aux données issues du Bureau de Recherches Géologiques et Minières (BRGM). Les stations d'épuration des eaux usées ont été placées à partir de l'adresse sur l'orthophotographie. Concernant les voies de communications, ces dernières ont pu être tracées de manière linéaire à partir de la base de données topographique de l'IGN. Le risque inondation a pu être cartographié à partir des données issues des Plans de Prévention du Risque Inondation (PPRI) lorsque ces derniers ont été approuvés par la Direction Départementale des Territoires et de la Mer (DDTM) ainsi que des données issues des Plans Locaux d'Urbanisme (PLU).

Une fois tous les enjeux géoréférencés, les données cartographiques de la ZPP, ZST et du PE ont pu être téléchargées à partir du l'outil OPAL et superposées au document. A partir d'une manipulation sur le logiciel ArcGis, il est possible de faire apparaître uniquement les enjeux présents dans les zones définies par OPAL en faisant une sélection selon l'emplacement.

## **2) Les Résultats**

Afin d'illustrer le travail réalisé, un choix a été fait de représenter une seule commune sur les 24 au total : Codolet. Cette dernière a été choisie pour plusieurs raisons : La première est que le village de Codolet se situe dans le périmètre enveloppe de la phase réflexe (carte 3), à une distance de 2 750 mètres du site de Marcoule. De plus, Codolet est placé sous les vents dominants (figure 10). Pour ces deux raisons, cette commune est la plus susceptible d'être affectée par l'aléa nucléaire.

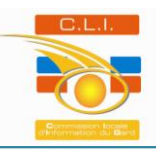

Carte réprésentant la phase réflexe du PPI

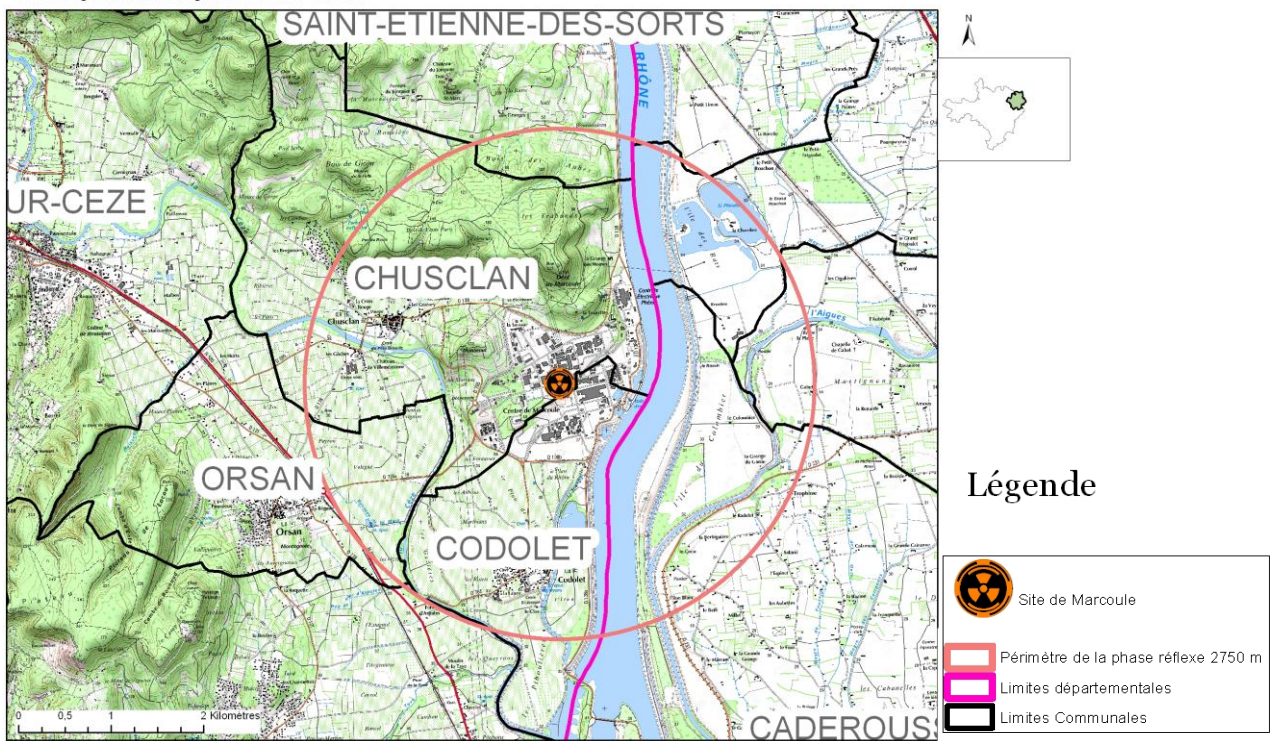

*Carte 3 : Carte représentant le périmètre de la phase réflexe du PPI du site de Marcoule.*

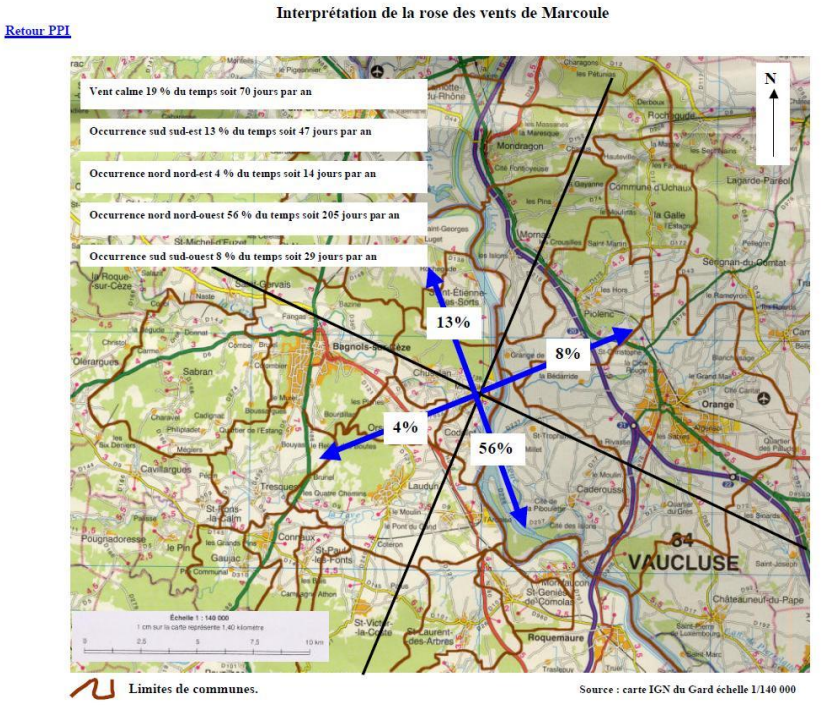

*Figure 10 : Interprétation de la rose des vents de Marcoule. Source : Plan Particulier d'Intervention du site nucléaire de Marcoule 2002*

D'autre part, une troisième raison justifie le choix de la commune de Codolet. En effet celle-ci regroupe toutes les grandes catégories d'enjeux qu'il est susceptible de retrouver sur les 24 autres communes.

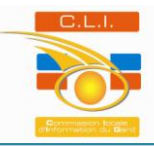

Afin de réaliser les cartographies des enjeux de la commune de Codolet, il a fallu dans un premier temps faire une simulation d'accident sur le logiciel OPAL (figure 11). Le site choisi est Marcoule, avec un accident de gravité forte engendrant des rejets de plutonium. La saison choisie est l'été, la vitesse du vent est moyenne avec une provenance de 15 degrés, la diffusion atmosphérique est faible.

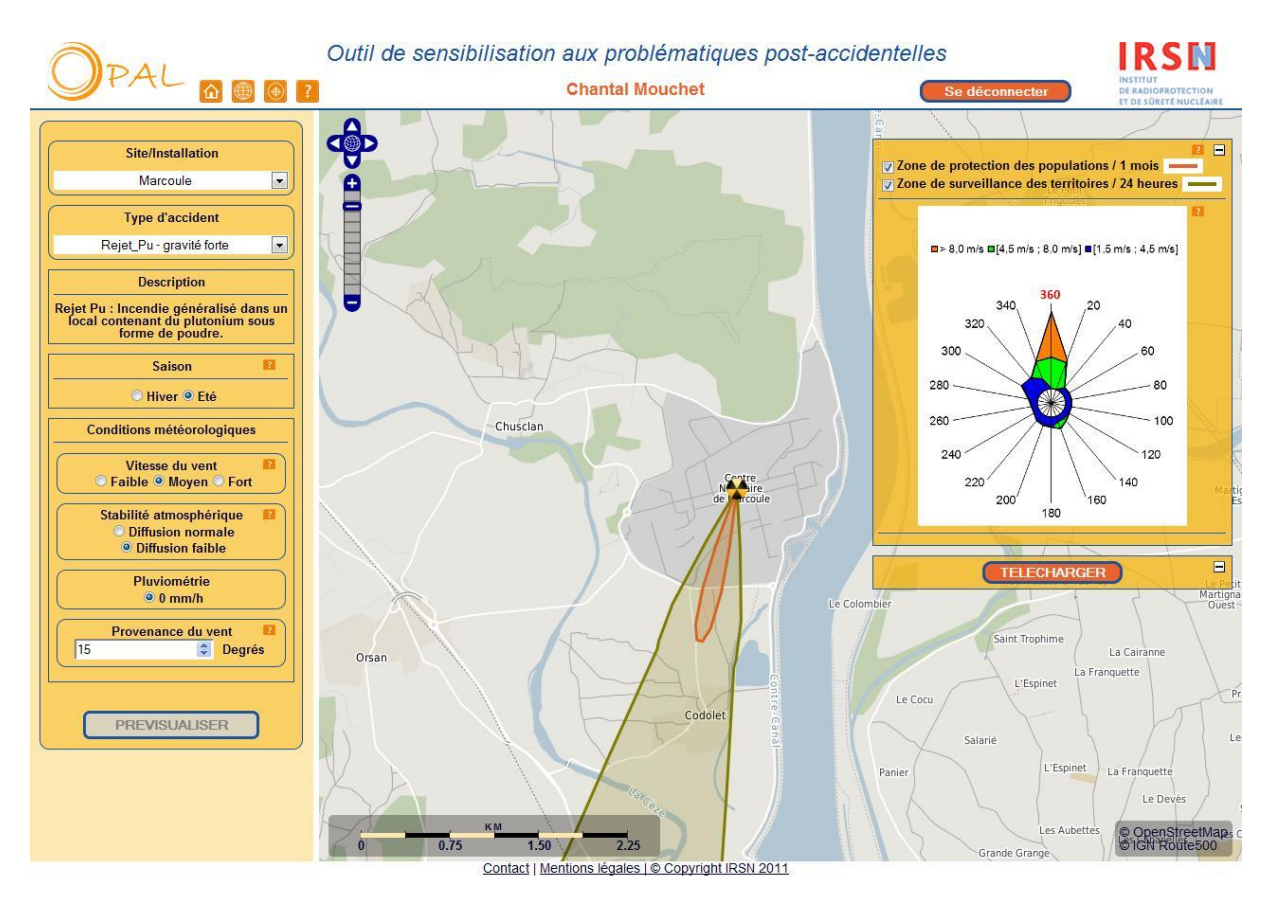

*Figure 11 : Cartographie des zones de protection des populations et de surveillance des territoires suite à un accident sur le site de Marcoule engendrant des rejets de plutonium. Source : IRSN-OPAL*

Après simulation les couches générées par OPAL sont téléchargées puis peuvent être superposées au document de travail sur la plateforme ArcGis (carte 4) et croisées avec les différents enjeux de la commune de Codolet (cartes 5 à 11)

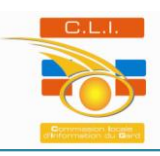

Carte des zonages ZPP et ZST

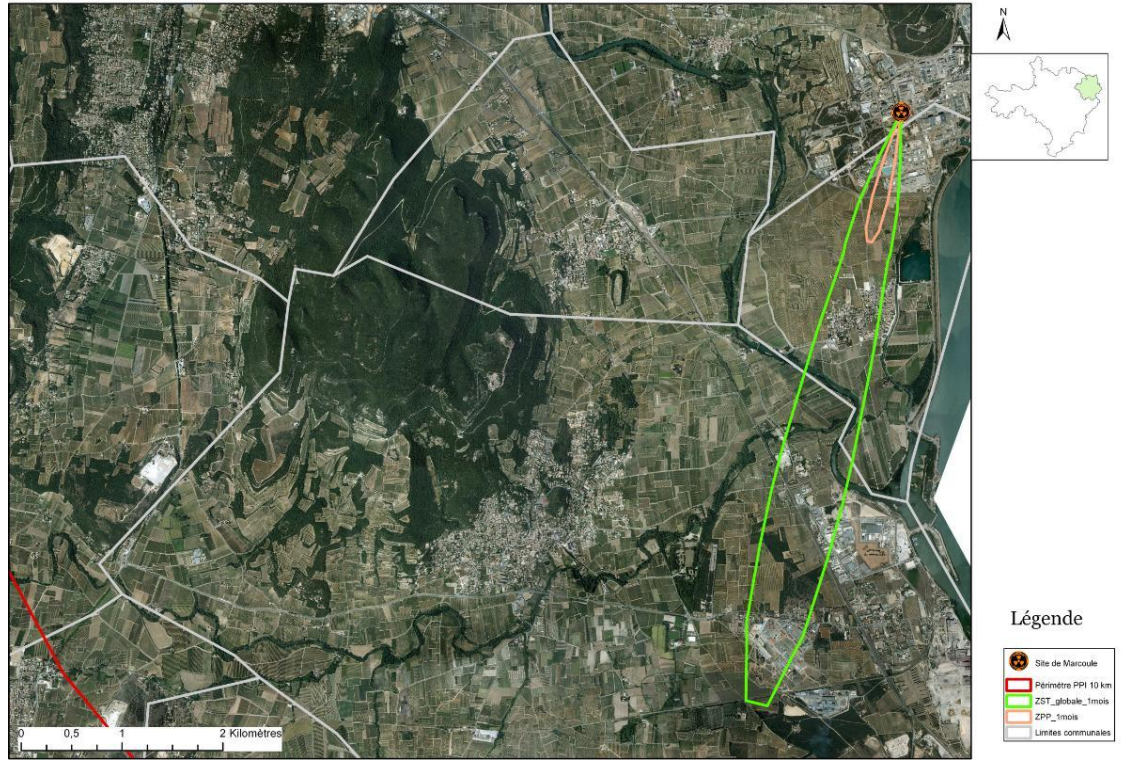

*Carte 4 : Carte des zonages ZPP et ZST générés par OPAL et superposés au document sous ArcGis*

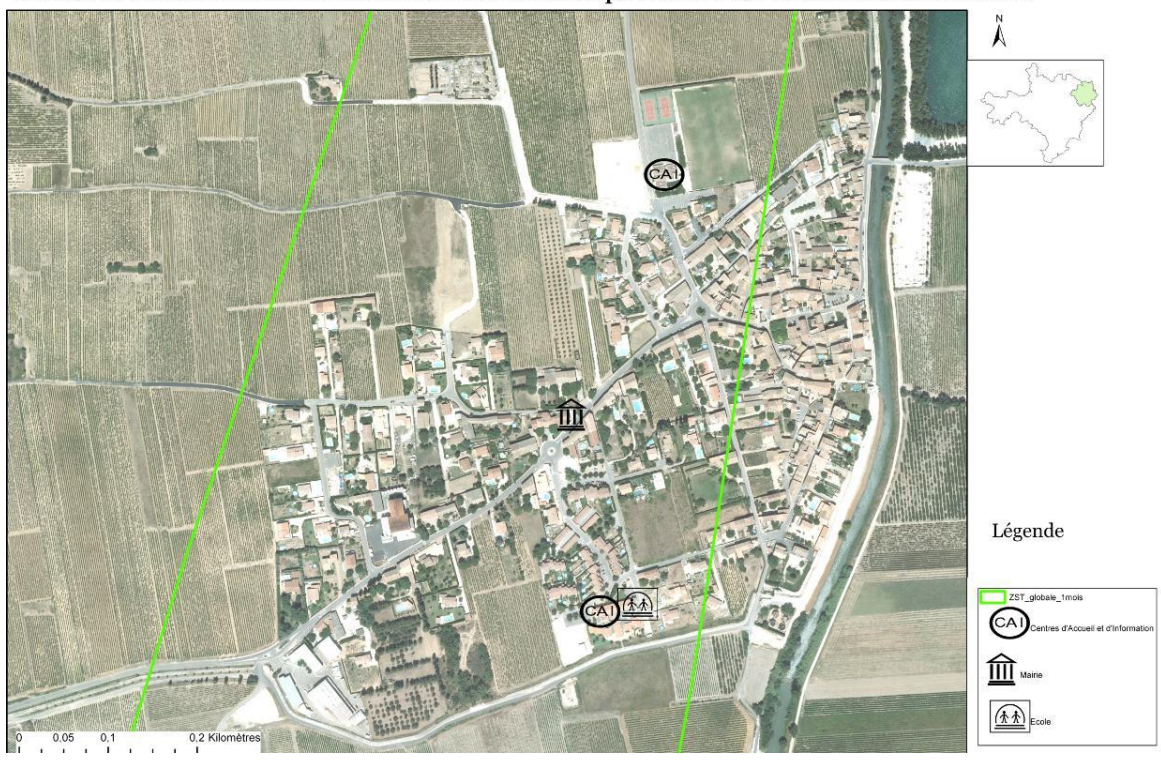

Carte des Etablissements sensibles Recevant du Public compris dans la ZST de la commune de Codolet

*Carte 5 : Carte des Etablissements sensibles Recevant du Public compris dans la ZST de la commune de Codolet*

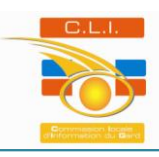

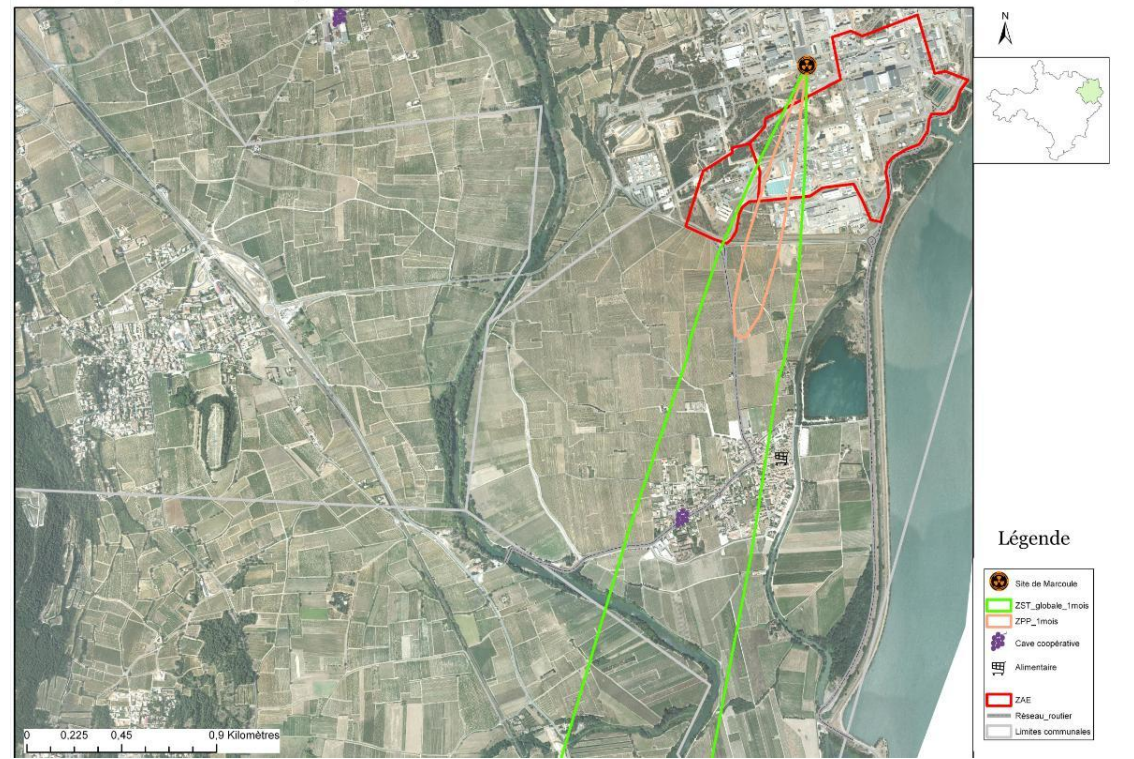

Carte des enjeux activités économiques et réseau routier en croisement avec la ZPP et la ZST sur la commune de Codolet

*Carte 6 : Carte des enjeux activités économiques et réseau routier en croisement avec la ZPP et la ZST sur la commune de Codolet*

Carte de l'occupation du sol comprise dans la ZPP et la ZST sur la commune de Codolet

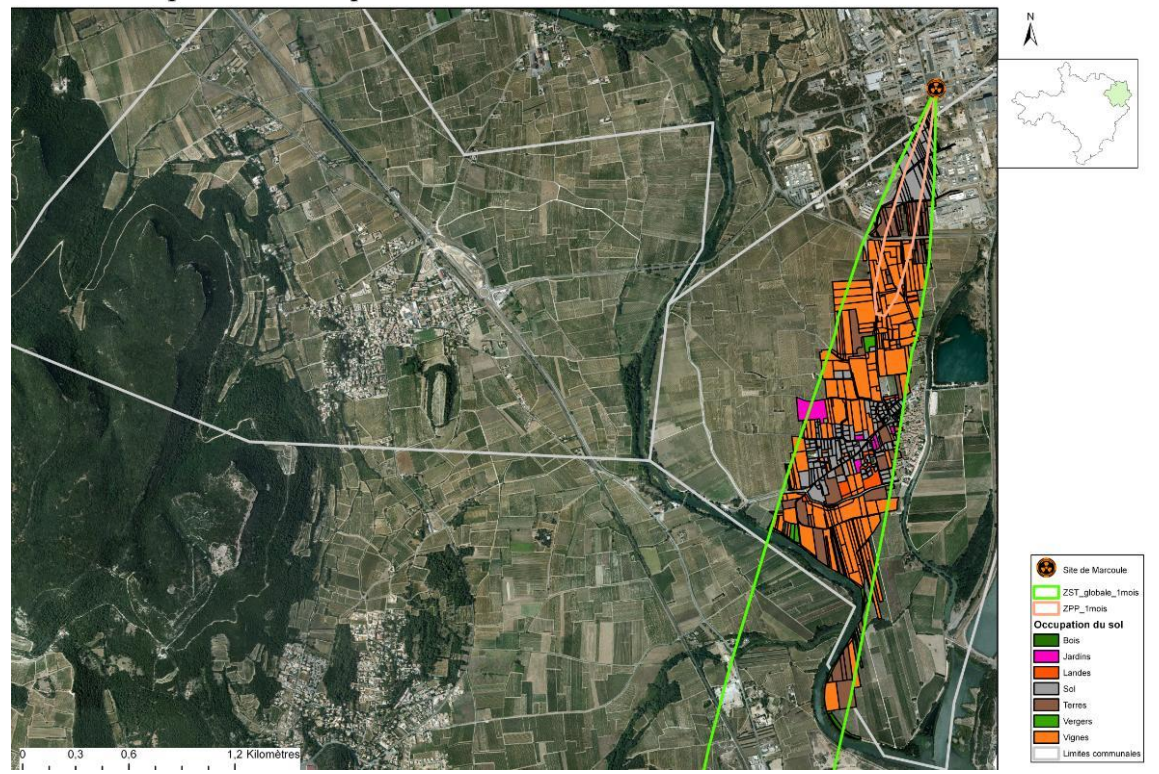

*Carte 7 : Carte de l'occupation du sol comprise dans la ZPP et la ZST sur la commune de Codolet*

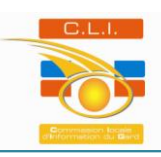

Carte des zones AOC comprises dans la ZPP et la ZST sur la commune de Codolet

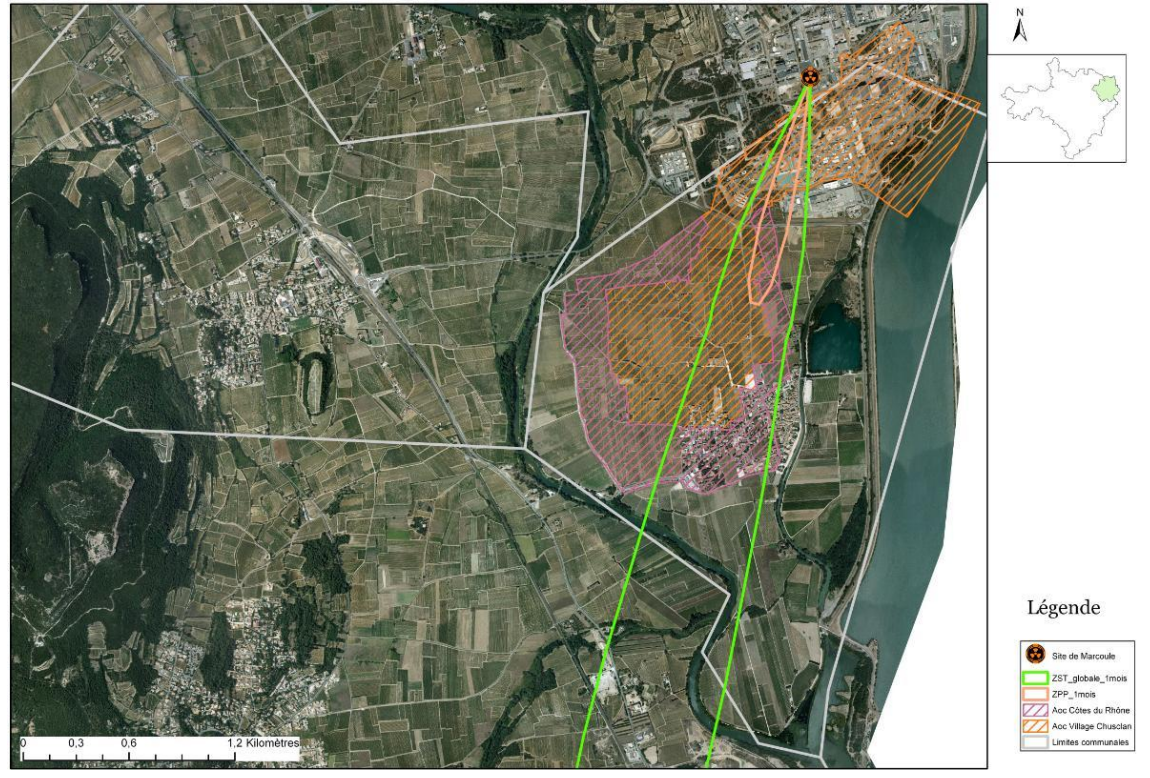

*Carte 8 : Carte des zones AOC comprises dans la ZPP et la ZST sur la commune de Codolet*

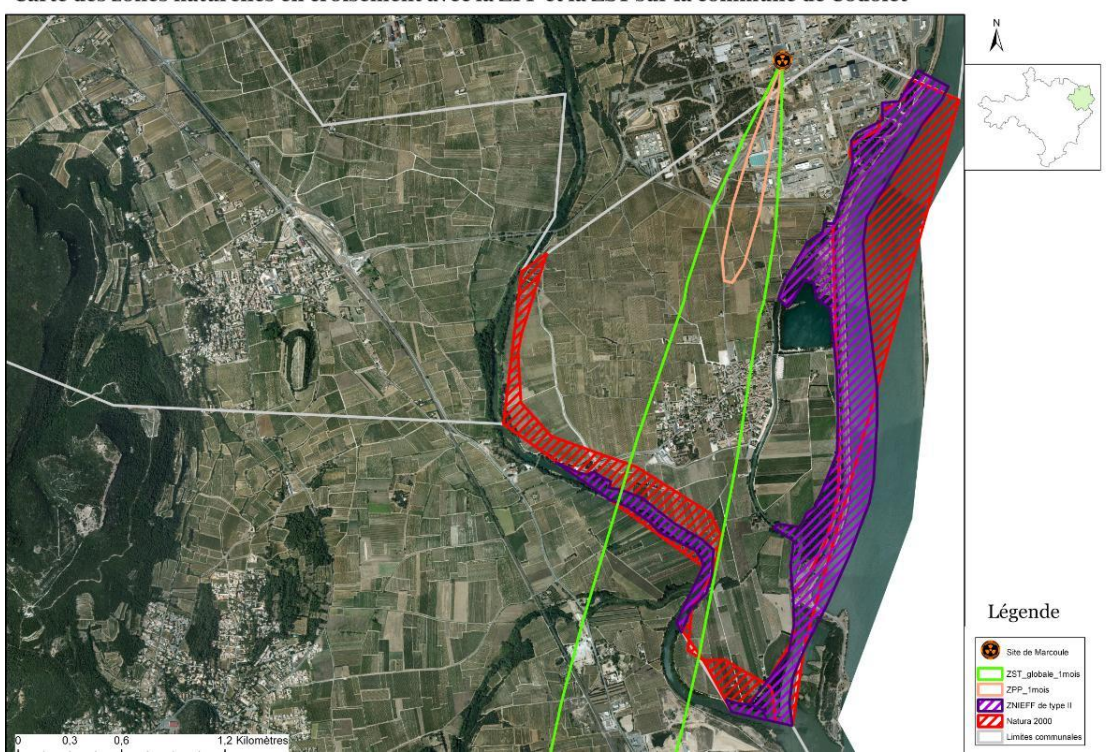

Carte des zones naturelles en croisement avec la ZPP et la ZST sur la commune de Codolet

*Carte 9 : Carte des zones naturelles en croisement avec la ZPP et la ZST sur la commune de Codolet*

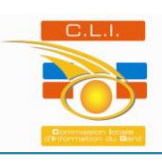

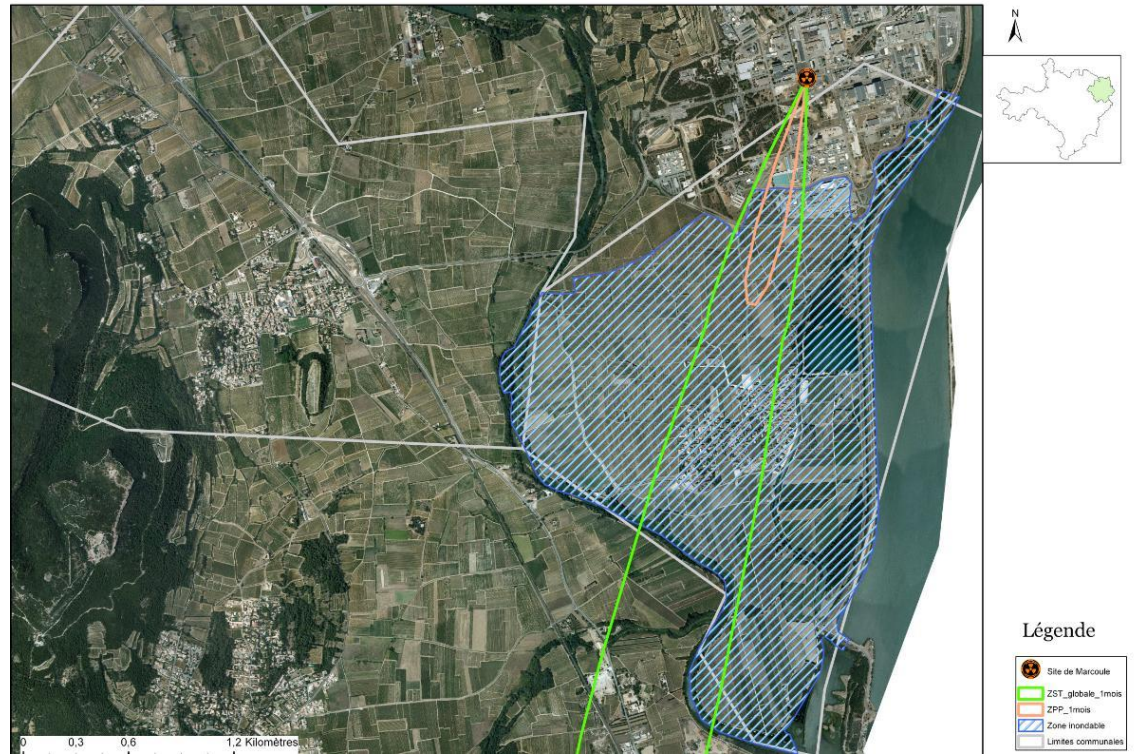

Carte du risque inondation en croisement avec la ZPP et la ZST sur la commune de Codolet

*Carte 10 : Carte des enjeux de la ressource en eau en croisement avec la ZPP et la ZST sur la commune de Codolet*

Carte des enjeux de la ressource en eau en croisement avec la ZPP et la ZST sur la commune de Codolet

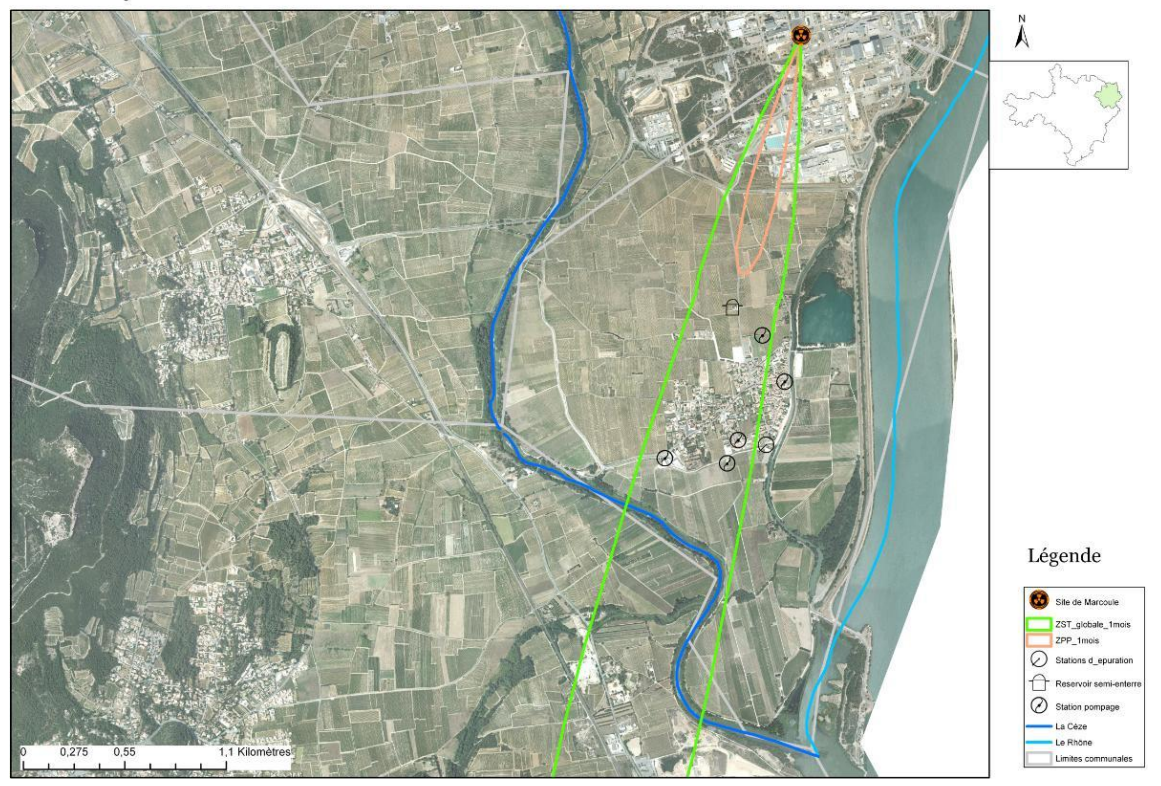

*Carte 11 : Carte du risque inondation en croisement avec la ZPP et la ZST sur la commune de Codolet*

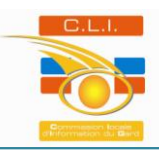

## **3) Les limites**

Au cours de ce stage, certaines difficultés ont été rencontrées. La première s'est présentée lors des recherches sur les enjeux des communes en amont des rencontres avec les élus locaux. En effet, le périmètre d'intervention du PPI s'étend sur deux départements, le Gard et le Vaucluse, se trouvant dans deux régions distinctes : le Languedoc-Roussillon et la région Provence-Alpes-Côte d'Azur (PACA). Les informations n'étaient donc pas disponibles sur les mêmes documents et sites Internet. La conséquence principale de cette première difficulté est la carence, dans différentes catégories, de l'information sur les enjeux. En exemple, il a été plus facile de trouver des informations concernant l'agriculture sur le site de la Chambre de l'Agriculture du Vaucluse et plus facile de trouver des informations sur les activités économiques du Gard.

La seconde difficulté est intervenue lors des rencontres avec les élus locaux. En effet, il n'a pas toujours été évident de prendre rendez-vous au vu de leur emploi du temps chargé et des périodes électorales. Cependant les rencontres se sont toujours très bien passées, avec un excellent accueil. De plus, les élus locaux ont porté un grand intérêt au projet et ont fourni dans la mesure du possible les données nécessaires à son avancement.

La composante temporelle a également joué dans l'avancement de ce travail. Ce stage, ne durant que 6 mois, a démontré les difficultés que représente la gestion territoriale dans sa totalité. L'ensemble des acteurs locaux et des membres du groupe de travail OPAL « Application de l'outil OPAL autour du site de Marcoule » étaient motivés mais le temps a manqué en ce qui concerne l'apport de certaines données au projet. Ces dernières sont actuellement en attente et seront fournies dans un délai dépassant la fin de ce stage de fin d'études. C'est notamment le cas pour celles de l'activité économique. En effet un tableau devrait être fourni par la CCI de Nîmes (relais de Bagnols-sur-Cèze) regroupant les différentes entreprises situées dans les ZAE avec les codes de Nomenclature d'Activités Françaises (NAF), ainsi que les informations sur le type d'activité et de fonctionnement des entreprises. Ce tableau a été défini en collaboration avec la responsable de la CCI de Nîmes (relais de Bagnols-sur-Cèze). Les données géographiques agricoles issues de la Chambre d'Agriculture du Gard n'ont pu être fournies dans le temps imparti lors de ce stage. Le manque le plus contraignant se situe au niveau du Vaucluse. En effet les données cartographiques n'ont pu être fournies dans les temps. A ce jour une demande va être réalisée à la Direction Générale des Impôts du Vaucluse (DGI) par le SiiG afin d'obtenir un partenariat d'échanges de données cartographiques avec le Conseil Général du Vaucluse. Les conséquences sont, la non différenciation souhaitée entre les différentes entreprises, l'utilisation des données de la DGFIP pour la cartographie et non celles de la Chambre d'Agriculture et un déficit cartographique au niveau des communes Vauclusiennes bien que l'ensemble des enjeux aient été relevés sur ces dernières.

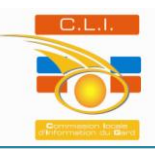

## **IV/ - Propositions**

## **1) La phase post-accidentelle nucléaire dans les Plans Communaux de Sauvegarde**

La loi du 13 août 2004 de modernisation de la sécurité civile est venue réaffirmer le rôle primordial de l'échelon communal dans la gestion de crise, qu'elle soit d'origine naturelle ou technologique. La mise en place de Plans Communaux de Sauvegarde (PCS) permet aux décideurs locaux de disposer d'un outil opérationnel d'aide à la décision permettant de gérer les risques liés à tout type d'évènement pouvant survenir sur la commune. En effet il définit les bases de l'organisation communale qui permettront de réagir rapidement face à une situation d'urgence. Il doit permettre, en situations dangereuses, d'anticiper l'évènement afin d'assurer la protection et la mise en sécurité de la population. L'intérêt est de se préparer, de s'organiser, de se former et de s'entraîner collectivement pour être prêt si nécessaire. Par conséquent, le PCS a pour objectif de gérer la phase d'urgence d'un évènement, en s'y préparant. Cependant la gestion d'un risque comprend trois phases distinctes qui sont représentées sur le schéma suivant (figure12):

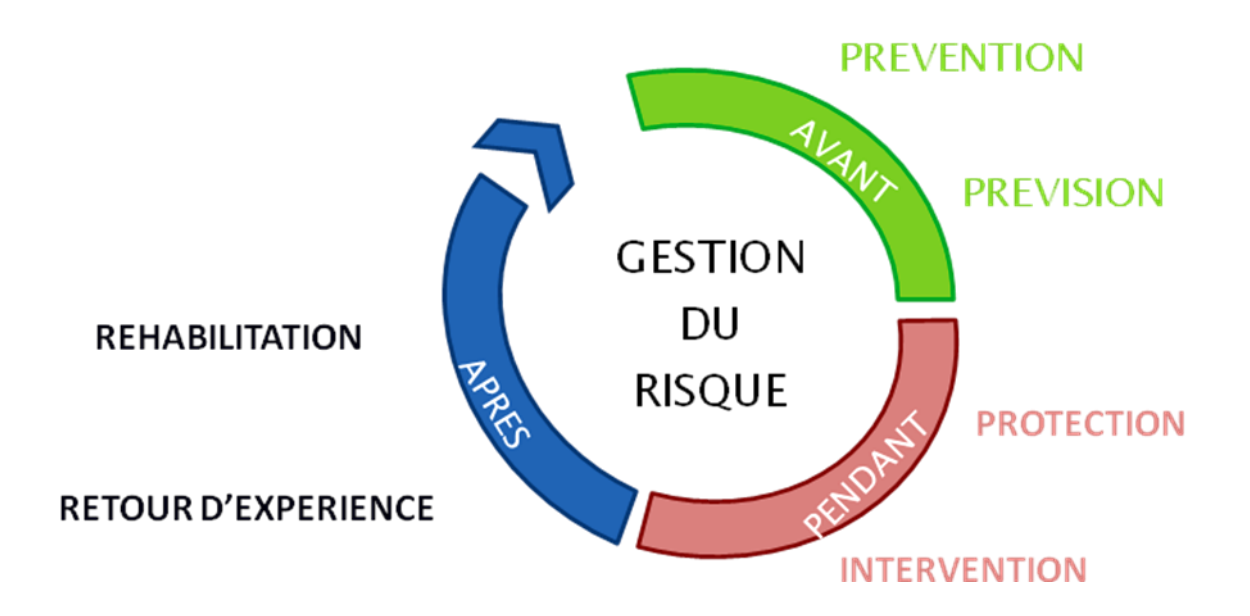

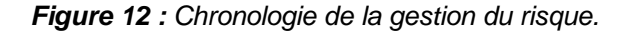

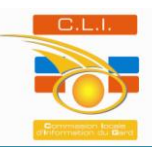

Ainsi, la gestion du risque débute par une phase de préparation et de prévision avant l'évènement redouté. Ensuite pendant le sinistre viennent les étapes de protection et d'intervention, c'est la phase d'urgence. En dernier lieu, vient la phase de réparation. Par conséquent, la gestion d'un risque se fait de la prévention jusqu'au retour à la normale. Le post-accidentel fait donc partie de la dernière phase de la gestion du risque. Cependant, la phase post-accidentelle conduisant à un retour à la normale est rarement prise en compte dans les documents actuels de gestion du risque et dans le retour d'expérience.

En effet, le PCS ne dépasse pas la gestion de la phase d'urgence. Ce dernier étant un document opérationnel à disposition des décideurs locaux, il serait intéressant d'y intégrer la phase post-accidentelle qui est une phase à la charge des acteurs locaux. La prise en compte du post-accidentel permettrait la gestion d'un risque du début à la fin, car la gestion d'un risque ne s'arrête pas à la fin de la phase d'urgence.

En ce qui concerne le post-accidentel nucléaire, l'outil OPAL pourrait donc servir de support dans les PCS qui pourrait se décliner de la manière suivante :

Dans le livret « généralités » :

L'un des nombreux objectifs du livret « généralités » d'un PCS est de lister les risques qui affectent la commune considérée ainsi que les outils de prévention et de la gestion de ces risques.

Dans la partie risque nucléaire pourrait être rajouté un volet post-accidentel nucléaire, afin de prendre en compte le risque dans sa totalité. Autrement dit de la prévention jusqu'à un retour à la normale. La phase post-accidentelle et les différents zonages, PE, ZPP et ZST, établis en concertation entre l'IRSN et l'ASN, y seraient définis. L'intégration des données issues de l'outil OPAL superposées aux données géographiques locales permettrait de visualiser sous forme de cartographie les enjeux stratégiques pouvant être impactés par les différents zonages.

Dans le livret « opérationnel » :

Le livret « opérationnel » comprend l'ensemble des fiches descriptives des actions et moyens disponibles à mettre en œuvre en cas de crise, de l'alerte à l'accueil de la population mais également le retour à la normale. Chacun des risques fait l'objet d'une fiche réflexe. Il pourrait donc être envisagé de rajouter des fiches réflexes pour ce qui concerne la gestion de la phase post-accidentelle d'un évènement nucléaire. Les fiches seraient au nombre de trois et détailleraient les actions à mener sur les trois zonages (PE, ZPP, ZST).

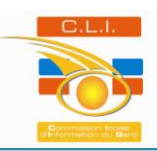

## **Fiche réflexe PE**

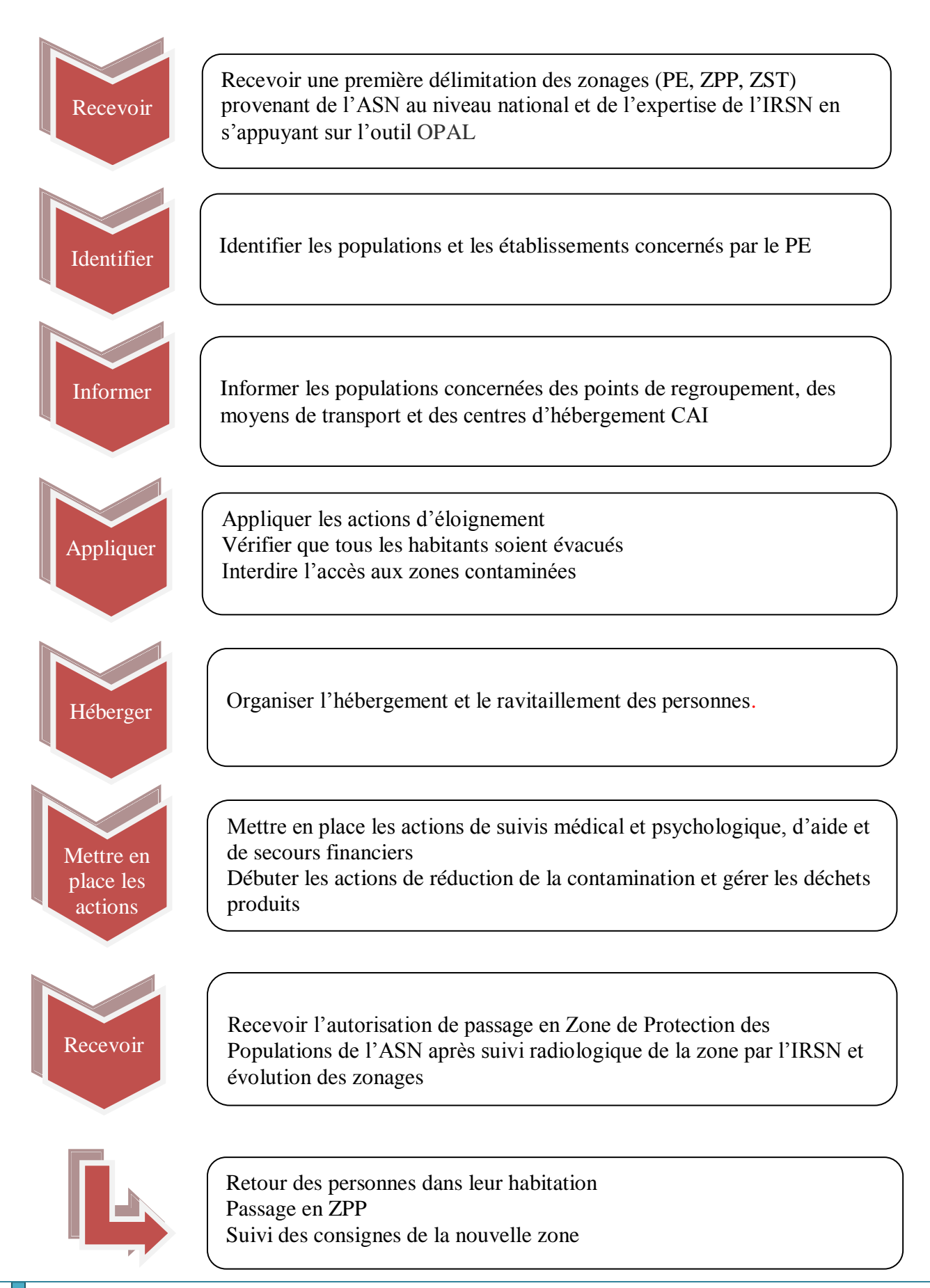

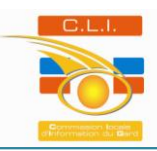

### **Fiche réflexe ZPP**

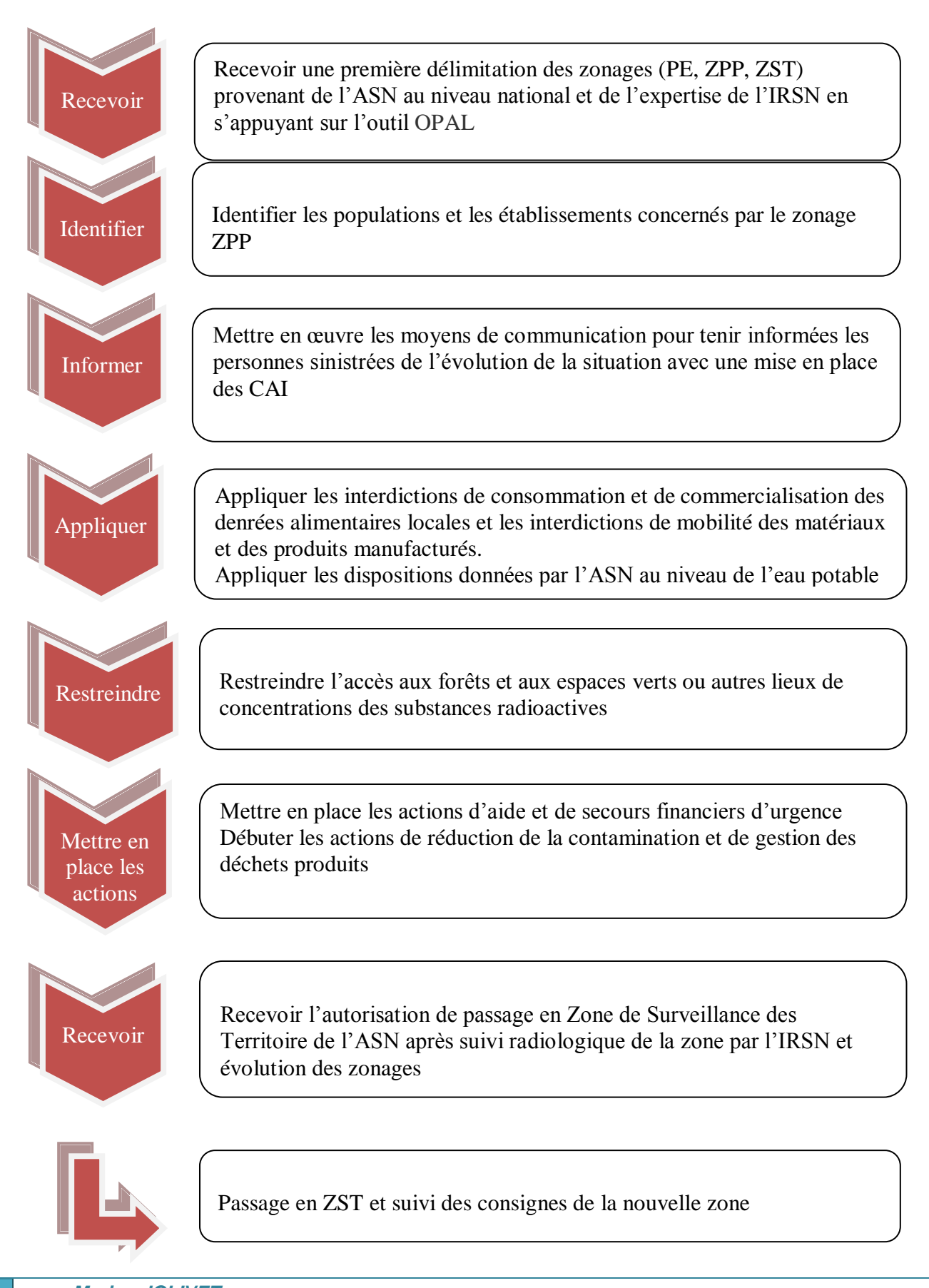

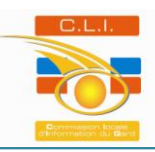

## **Fiche réflexe ZST**

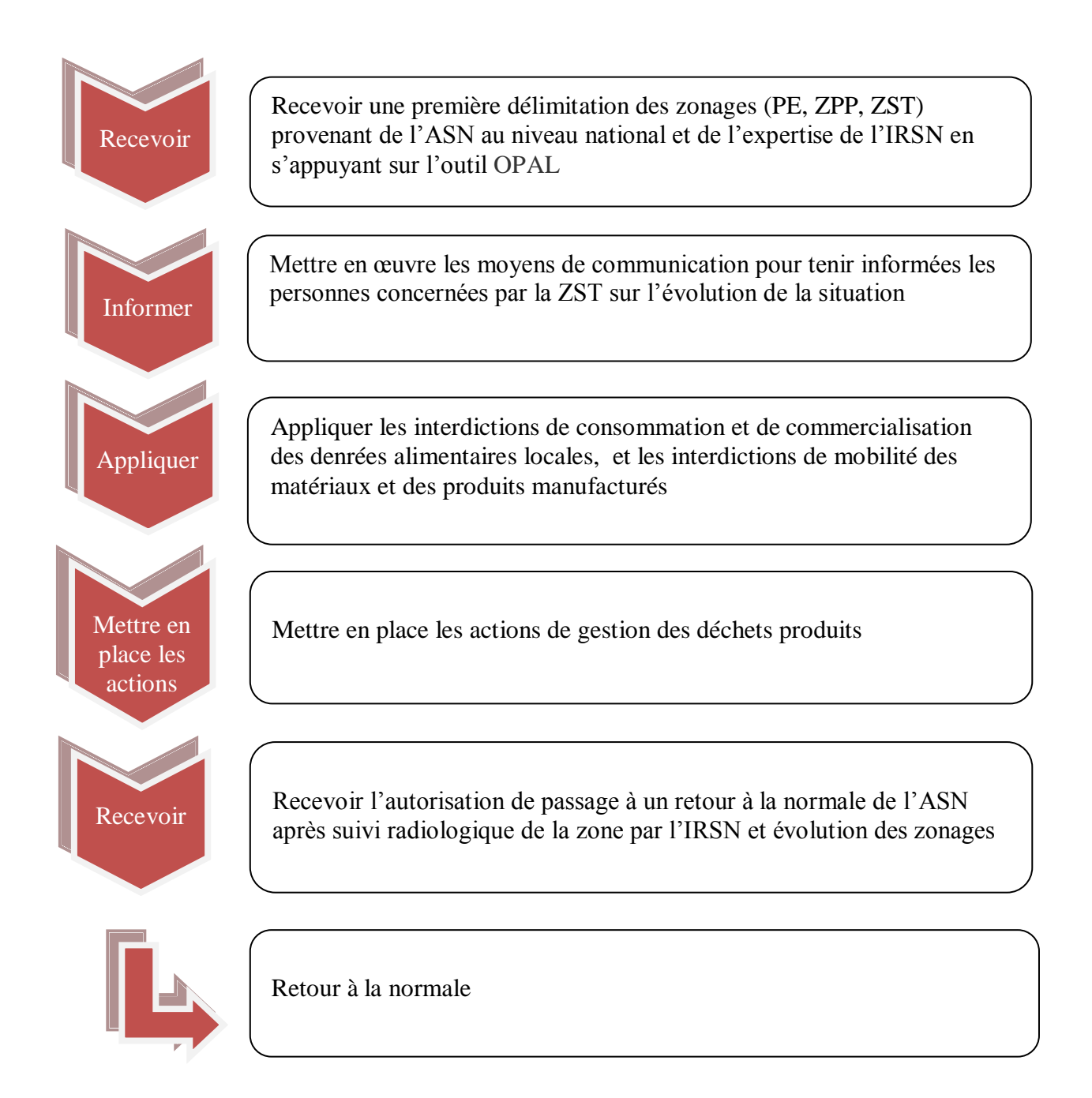

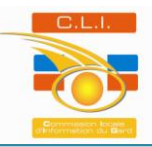

Une fois les fiches réflexes terminées, ces dernières pourraient être intégrées sous forme de diaporama interactif pour une navigation plus aisée entre les données et une gestion optimale de la phase post-accidentelle (figure13). Ainsi, une page du diaporama serait dédiée aux fiches réflexes. En cliquant sur le lien de la zone souhaitée apparaîtrait la fiche des actions détaillées à mener sur cette dernière. Après réception des zonages provenant de l'ASN et de l'expertise de l'IRSN et pour une meilleure visualisation, la fiche réflexe concernant la commune serait en lien avec l'outil OPAL. Il suffirait donc à l'utilisateur de cliquer sur le lien OPAL pour faire apparaître l'interface web OPAL, dans laquelle il pourrait introduire les différents paramètres de l'évènement accidentel nucléaire. Après téléchargement de ces zonages et superposition sur le SIG local, l'utilisateur visualiserait les enjeux présents dans les différentes zones et par conséquent les actions à mener sur ces derniers.

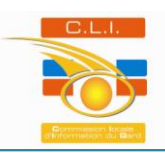

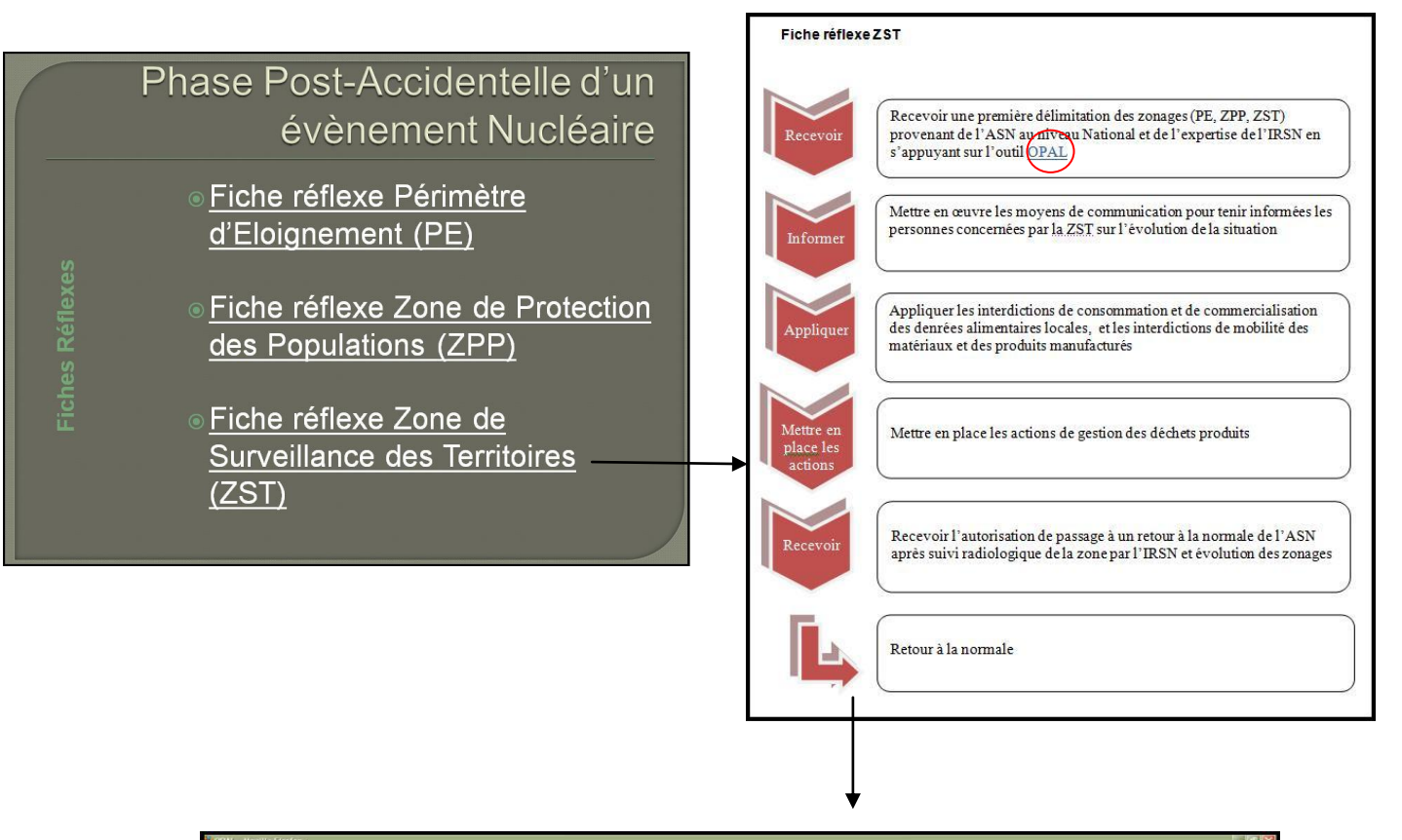

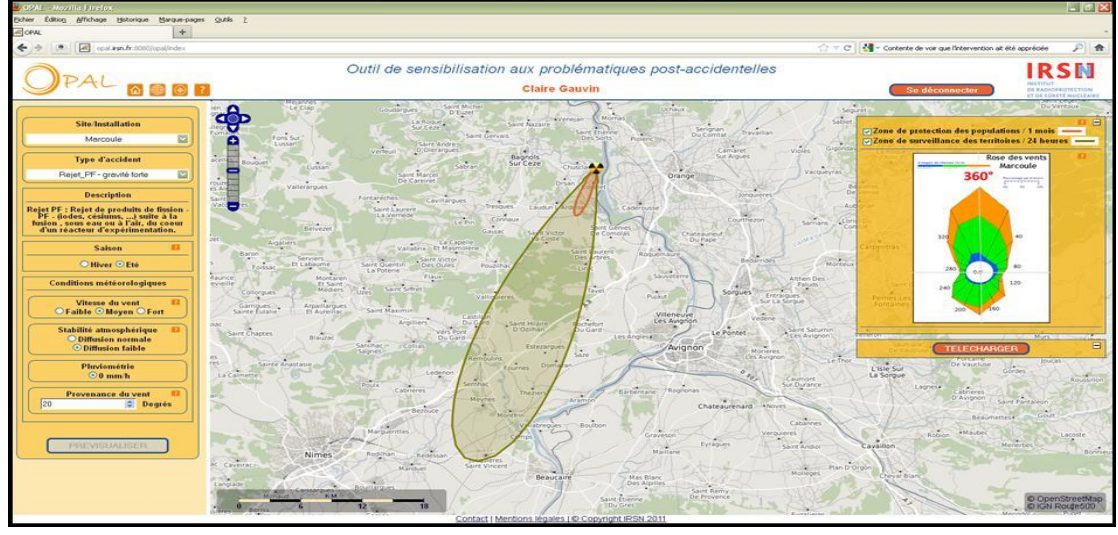

*Figure 13 : Schéma représentant la chronologie de l'utilisation du livret opérationnel et des fiches réflexes sous format interactif.*

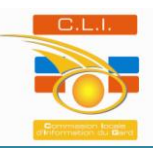

L'intégration du post-accidentel nucléaire dans les PCS pourrait être précurseur de la prise en compte du post-accidentel pour l'ensemble des risques majeurs, qu'ils soient naturels ou technologiques. La gestion de chaque risque majeur serait donc réalisée dans sa globalité. Chacun des risques pourrait suivre la démarche du projet OPAL de la même manière que pour le nucléaire. Les conséquences post-accidentelles des différents aléas seraient ainsi cartographiées sur un fond de carte du territoire impacté, en introduisant en amont les paramètres pouvant jouer sur l'évolution de ces dernières. Les zonages, ainsi produits, pourraient de la même façon être téléchargeables sous forme de couches superposables à tout SIG. Les zones feraient l'objet de fiches d'actions à mener sur chacune d'entre elles. A partir de ces actions seraient définis les différents enjeux stratégiques postaccidentels associés à l'aléa en concertation avec les élus concernés. L'objectif final serait d'obtenir :

- Une définition de l'après crise pour chacun des risques majeurs
- Une carte où les conséquences post-évènementielles seraient superposées aux enjeux du territoire
- Des fiches réflexes reprenant les actions associées aux zonages post-accidentels.

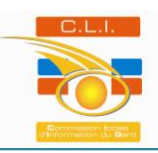

## **2) La phase post-accidentelle : 5 ème pilier de la maîtrise du risque nucléaire**

La prévention des risques majeurs regroupe l'ensemble des dispositions à mettre en œuvre pour réduire l'impact d'un phénomène naturel ou anthropique prévisible sur les personnes et les biens. A ce jour, la prévention du risque nucléaire se base sur quatre piliers qui sont : la réduction du risque à la source, les plans d'intervention, la maîtrise de l'urbanisation et l'information des populations (figure14).

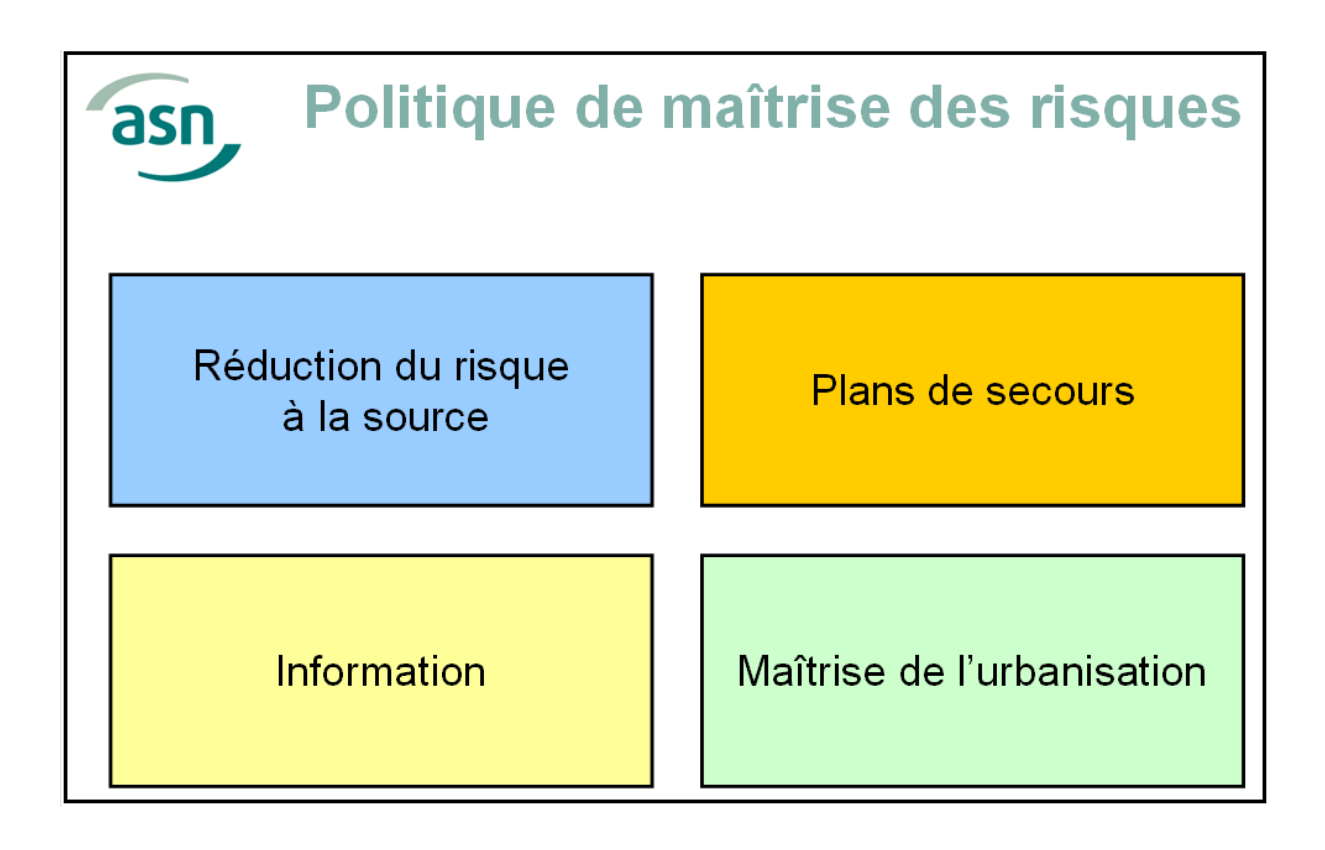

*Figure 14 : Politique de maîtrise des risques. Source : Présentation de la maîtrise de l'urbanisation autour des INB par l'ASN.*

La réduction du risque à la source comprend une étude des dangers dont l'objectif est de démontrer la capacité de l'exploitant à maîtriser le risque au cœur de son installation. Les plans de secours sont établis afin de faire face au risque défini et permettent à l'exploitant de palier toute éventualité. Ces plans sont le PUI et le PPI. La maîtrise de l'urbanisation a pour but de limiter le nombre de personnes exposées en cas d'occurrence d'un phénomène dangereux.

Elle se base sur la circulaire Borloo du 17 février 2010 relative à « La maîtrise des activités au voisinage des Installations Nucléaires de Base susceptibles de présenter des dangers à l'extérieur du site ». Quant à l'information des populations, cette dernière se réalise via les CLI et l'ANCCLI.

Afin de prévenir un risque dans son intégralité, un cinquième pilier pourrait se greffer aux quatre piliers énoncés auparavant. Il correspondrait à la prise en compte de la phase post-accidentelle d'un évènement nucléaire dans la maîtrise des risques (figure 15). La gestion de la phase post-accidentelle constitue l'ultime ligne de défense dans la prévention du risque radiologique, mise en œuvre lorsque toutes les autres ont échoué. C'est pour cette raison que cette dernière trouve toute sa place au sein des piliers de la prévention du risque nucléaire.

Ce cinquième pilier se baserait sur les éléments de doctrine établis par le CODIRPA et pourrait également s'appuyer sur l'outil OPAL. En effet, ce dernier représente non seulement un outil de sensibilisation et de formation sur les conséquences post-accidentelles mais aussi de préparation à une situation accidentelle par identification des enjeux postaccidentels d'un territoire donné.

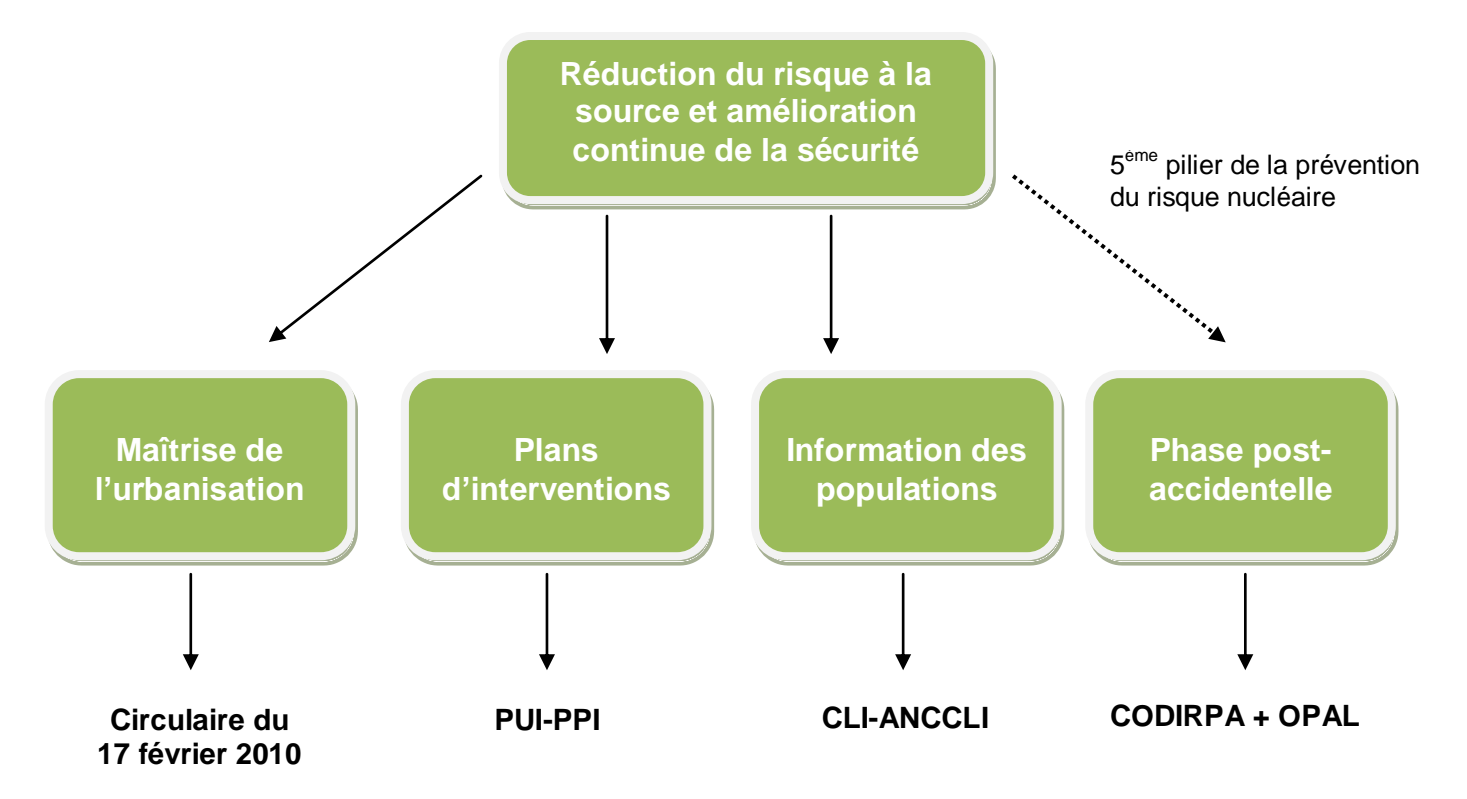

*Figure 15 : Schéma des cinq piliers de la prévention du risque nucléaire*

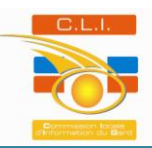

Cette prise en compte de la phase post-accidentelle dans la prévention du risque nucléaire pourrait se faire en plusieurs étapes :

1<sup>ère</sup> étape : Recensement des enjeux stratégiques dans un zonage prédéfini, à minima le périmètre PPI de 10 km. Ces enjeux seraient ensuite localisés géographiquement dans un SIG.

2<sup>ème</sup> étape : Superposition des enjeux stratégiques aux zonages post-accidentels définis par la doctrine du CODIRPA et modélisés par le logiciel OPAL.

3<sup>ème</sup> étape : Prise en compte de la phase post-accidentelle dans les exercices de crise.

De part ces trois étapes, la phase post-accidentelle, 5<sup>ème</sup> pilier, serait orchestrée de manière optimale et permettrait la maîtrise des risques dans sa globalité.

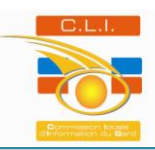

## **Conclusion**

La prise en compte de la phase post-accidentelle est aussi importante que la prise en compte des deux phases qui la précèdent. Par la mise en place du projet OPAL sur le territoire pilote de Marcoule au travers de la CLI Marcoule-Gard, une démarche locale a vu le jour.

Cette démarche de caractérisation de l'environnement autour du site nucléaire, par recensement des enjeux stratégiques, débouche sur une gestion optimale de la phase postaccidentelle.

L'implication des élus dans ce travail leur a permis d'être sensibilisés et formés à cette problématique, et donc préparés à ce type de situation dont ils ont la charge. Le document réalisé sera mis à leur disposition via une plateforme cartographique en ligne gérée par le SiiG où ils pourront visualiser les enjeux de la gestion de la radioprotection postaccidentelle sur leur propre territoire.

La plus grande difficulté était d'appliquer un outil innovant sur un territoire pilote et d'effectuer une démarche sans exemple pour appui. Ceci a démontré la complexité que représente la gestion territoriale face aux risques, de part la diversité des domaines concernés et donc le grand nombre d'acteurs. Cependant celle-ci reste indispensable pour palier les risques et diminuer leurs conséquences. Ces étapes de recensement et de cartographie des enjeux étaient donc fondamentales dans la gestion de la phase postévènementielle.

Il serait intéressant, à présent, d'intégrer cette phase dans les documents officiels de gestion du risque nucléaire ce qui pourrait éventuellement aboutir à la prise en compte des phases post-accidentelles pour l'ensemble des risques majeurs en vue d'une meilleure maîtrise de ces risques et de leurs conséquences.

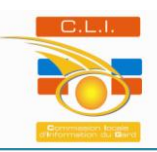

## **Bibliographie**

### **Documents :**

- Chambre d'Agriculture du Gard, Etude relative à l'impact du projet de réalisation du laboratoire souterrain pour la gestion des déchets radioactifs sur l'image des produits agricoles
- CODIRPA, Doctrine de gestion de la phase post-accidentelle d'un accident nucléaire, 24 février 2012
- CODIRPA, Guide National de préparation à la sortie de la phase d'urgence à la suite d'un accident nucléaire conduisant à des rejets de moyenne ampleur et de courte durée sur le territoire français, mai 2010
- IRSN, OPAL : Outil de sensibilisation aux problématiques Post-accidentelles pour les Acteurs Locaux, Expression de besoin, 2011
- Plan Particulier d'Intervention du site de Marcoule, 2002

## **Sites Internet :**

- ASN :<http://www.asn.fr/>
- Chambre d'Agriculture du Gard :<http://www.gard.chambagri.fr/>
- Chambre d'Agriculture du Vaucluse :<http://www.agriculture84.fr/>
- CLI Marcoule-Gard :<http://www.cli-gard-marcoule.fr/>
- Codes réglementaires : http://www.legifrance.gouv.fr/
- DREAL Languedoc Roussillon : <http://www.languedoc-roussillon.developpement-durable.gouv.fr/>
- DREAL PACA :
	- <http://www.paca.developpement-durable.gouv.fr/>
- IRSN :<http://www.irsn.fr/FR/Pages/Home.aspx>
- Observatoire des zones d'activités du Gard :<http://www.za-gard.fr/>
- OPAL :<http://opal.irsn.fr:8080/opal>
- Risques majeurs :<http://www.prim.net/>

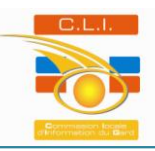

# **ANNEXE**

# **Tableau des enjeux**

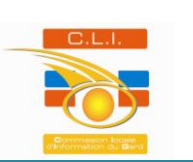

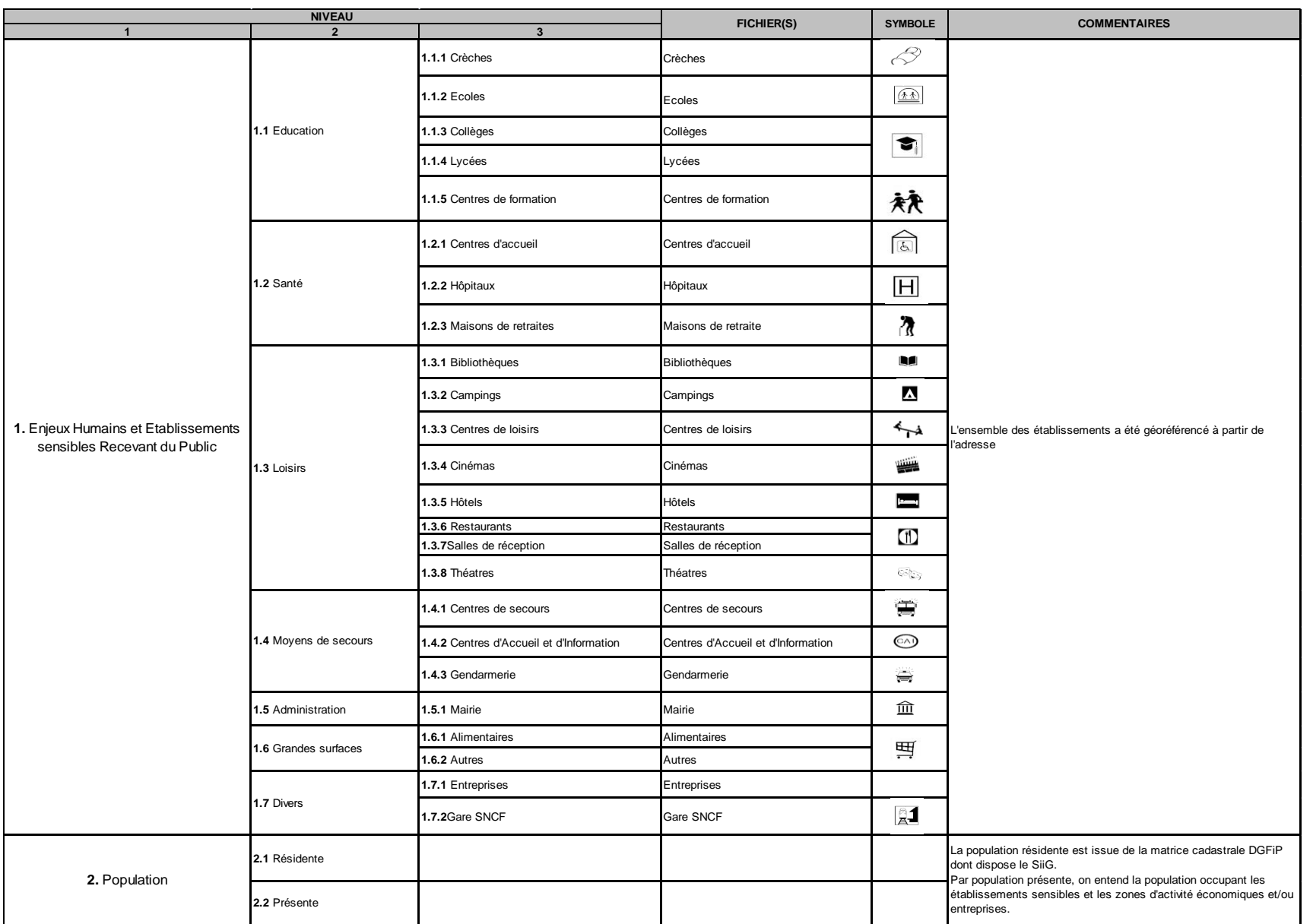

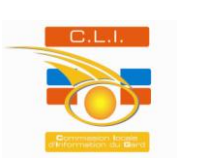

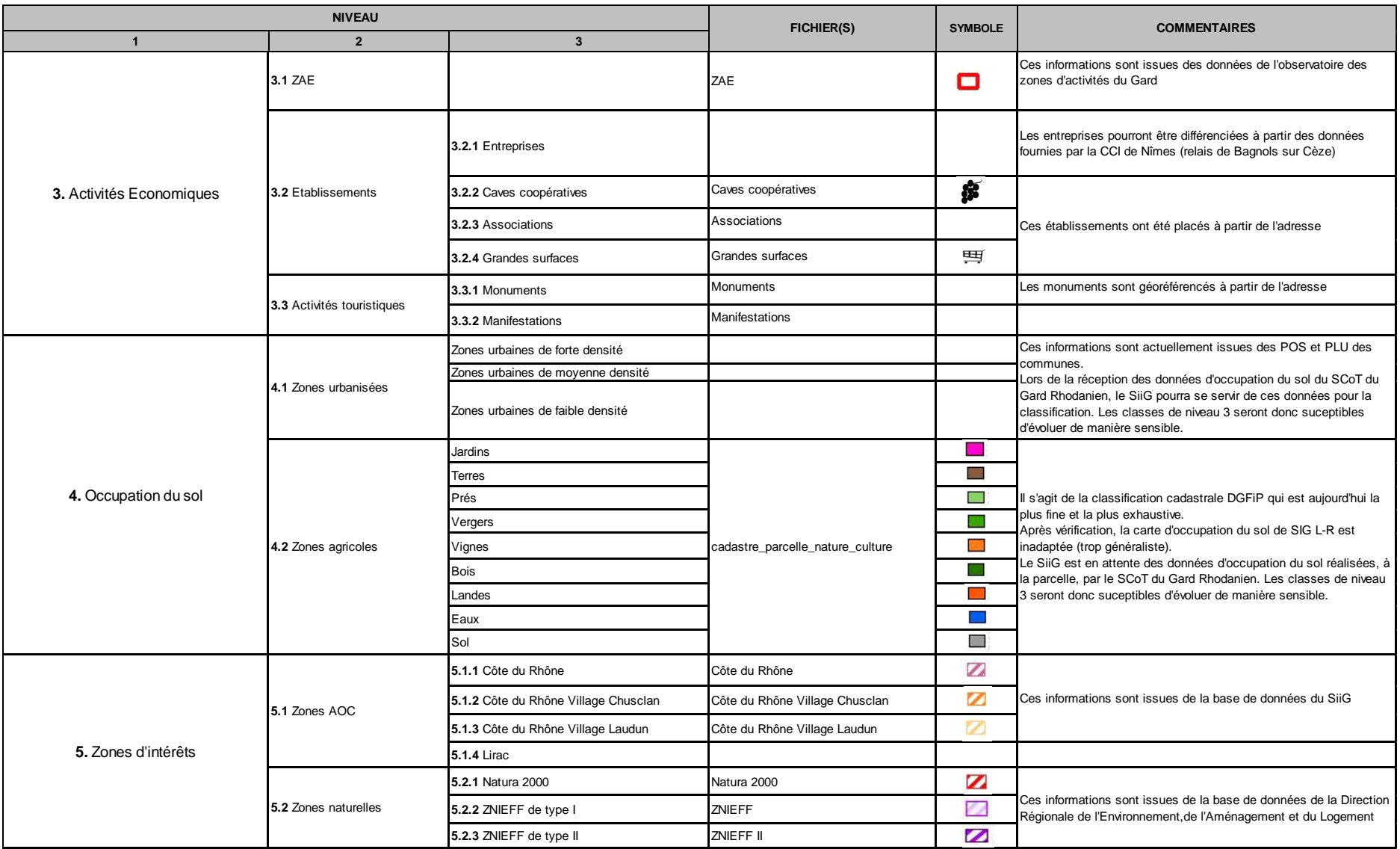

*Application de l'outil OPAL par recensements des enjeux stratégiques autour du site de Marcoule*

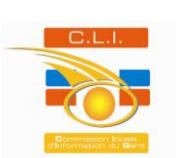

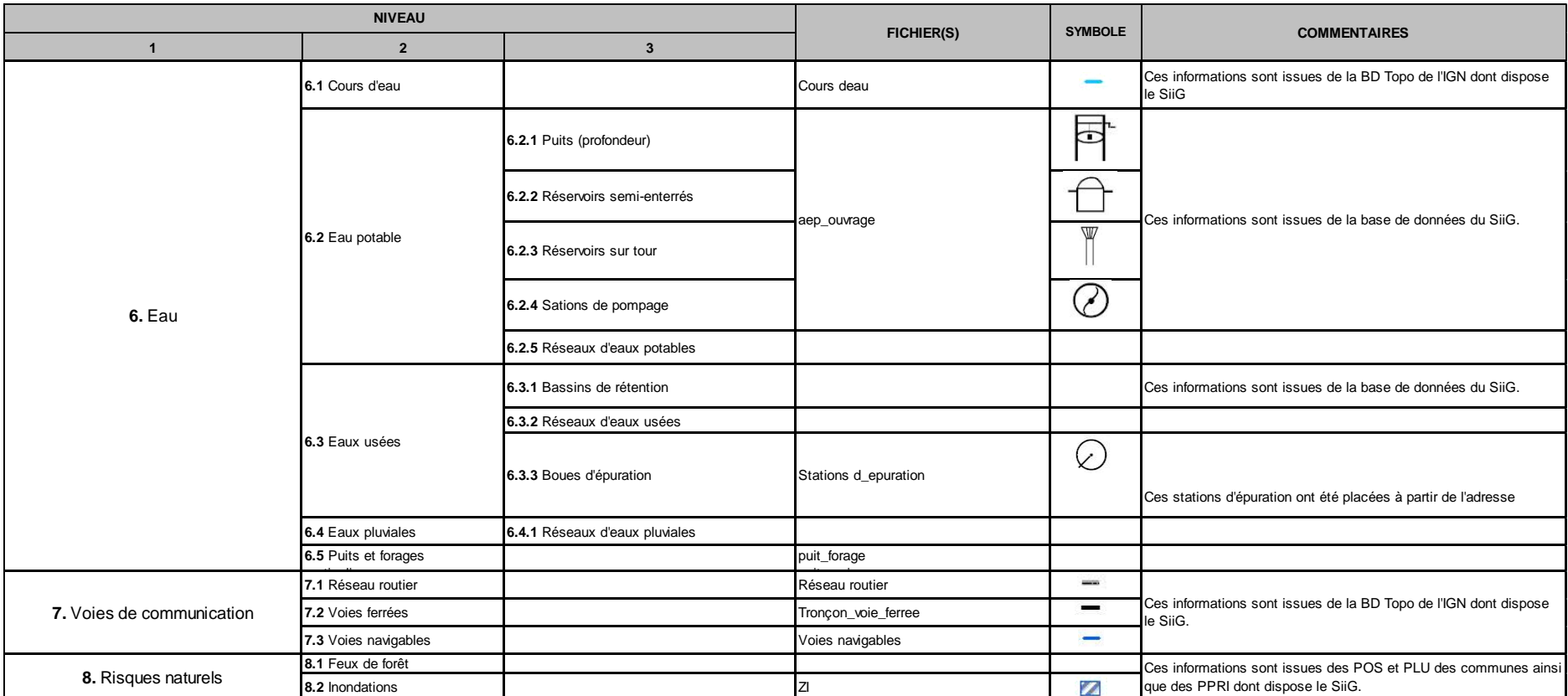